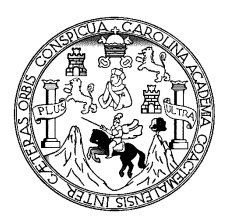

**Universidad de San Carlos de Guatemala Facultad de Ingeniería Escuela de Ingeniería en Ciencias y Sistemas**

# **DISEÑO Y DESARROLLO DE UN SISTEMA DE ACCESO A DATOS A TRAVÉS DE REDES TELEFÓNICAS**

# **JORGE WALDEMAR MEJÍA GONZÁLEZ**

Asesorado por Ing. Sergio Vinicio Gutiérrez

Guatemala, noviembre de 2003

UNIVERSIDAD DE SAN CARLOS DE GUATEMALA

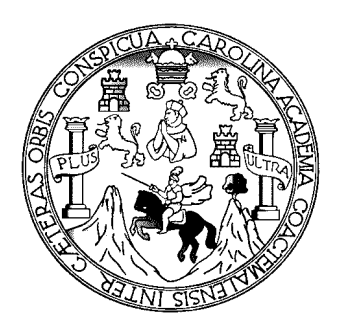

FACULTAD DE INGENIERÍA

# **DISEÑO Y DESARROLLO DE UN SISTEMA DE ACCESO A DATOS A TRAVÉS DE REDES TELEFÓNICAS**

TRABAJO DE GRADUACIÓN

PRESENTADO A JUNTA DIRECTIVA DE LA FACULTAD DE INGENIERÍA POR

# **JORGE WALDEMAR MEJÍA GONZÁLEZ**

AL CONFERÍRSELE EL TÍTULO DE

**INGENIERO EN CIENCIAS Y SISTEMAS** 

GUATEMALA, NOVIEMBRE DE 2003

UNIVERSIDAD DE SAN CARLOS DE GUATEMALA FACULTAD DE INGENIERIA

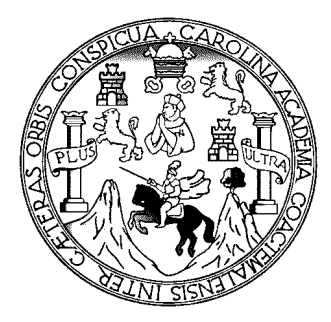

NÓMINA DE LA JUNTA DIRECTIVA

DECANO: Ing. Sydney Alexander Samuels Milson<br>VOCAL I Ing. Murphy Olympo Paiz Recinos VOCAL I Ing. Murphy Olympo Paiz Recinos<br>VOCAL II Lic. Amahán Sánchez Álvarez VOCAL II Lic. Amahán Sánchez Álvarez<br>VOCAL III ling. Julio David Galicia Celada VOCAL III Ing. Julio David Galicia Celada<br>VOCAL IV Br. Kenneth Issur Estrada Ruiz VOCAL IV Br. Kenneth Issur Estrada Ruiz<br>VOCAL V Br. Elisa Yazminda Vides Leiva Br. Elisa Yazminda Vides Leiva SECRETARIO Ing. Pedro Antonio Aguilar Polanco

### TRIBUNAL QUE PRACTICÓ EL EXAMEN GENERAL PRIVADO

DECANO Ing. Sydney Alexander Samuels Milson EXAMINADOR Inga. Virginia Victoria Tala Ayerdi EXAMINADOR Ing. Franklin Antonio Barrientos Luna EXAMINADOR Ing. César Fernández Careces SECRETARIO Ing. Pedro Antonio Aguilar Polanco

# **HONORABLE TRIBUNAL EXAMINADOR**

Cumpliendo con los preceptos que establece la ley de la Universidad de San Carlos de Guatemala, presento a consideración mi trabajo de tesis titulado:

# **DISEÑO Y DESARROLLO DE UN SISTEMA DE ACCESO A DATOS A TRAVÉS DE REDES TELEFÓNICAS**

Tema que me fuere asignado por la Dirección de la Escuela de Ingeniería en Ciencias y Sistemas, con fecha de agosto de 2002.

Jorge Waldemar Mejía González

Guatemala 10 de Octubre de 2,003

Ingeniero: Carlos Azurdia. Coordinador comision de tesis.

Estimado Ingeniero:

 Por este medio me permito infórmale que he revisado el trabajo de tesis titulado " **DISEÑO Y DESARROLLO DE UN SISTEMA DE ACCESO A DATOS A TRAVES DE REDES TELEFONICAS** ", elaborado por el estudiante Jorge Waldemar Mejia Gonzalez, el cual, a mi criterio, cumple con los objetivos propuestos para su desarrollo.

Sin otro mas particular, atentamente.

Ing. Sergio Vinicio Gutiérrez Asesor

# **ÍNDICE GENERAL**

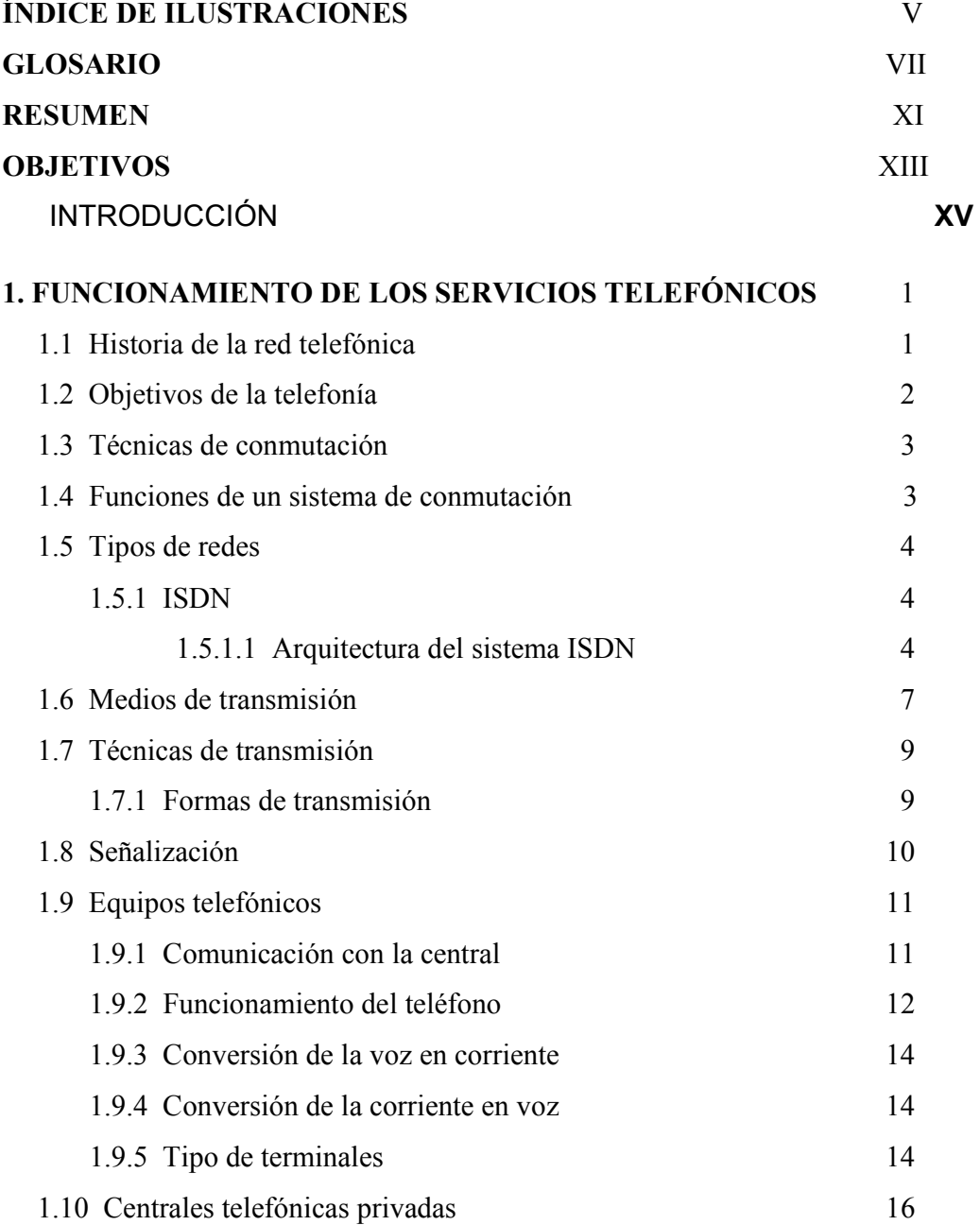

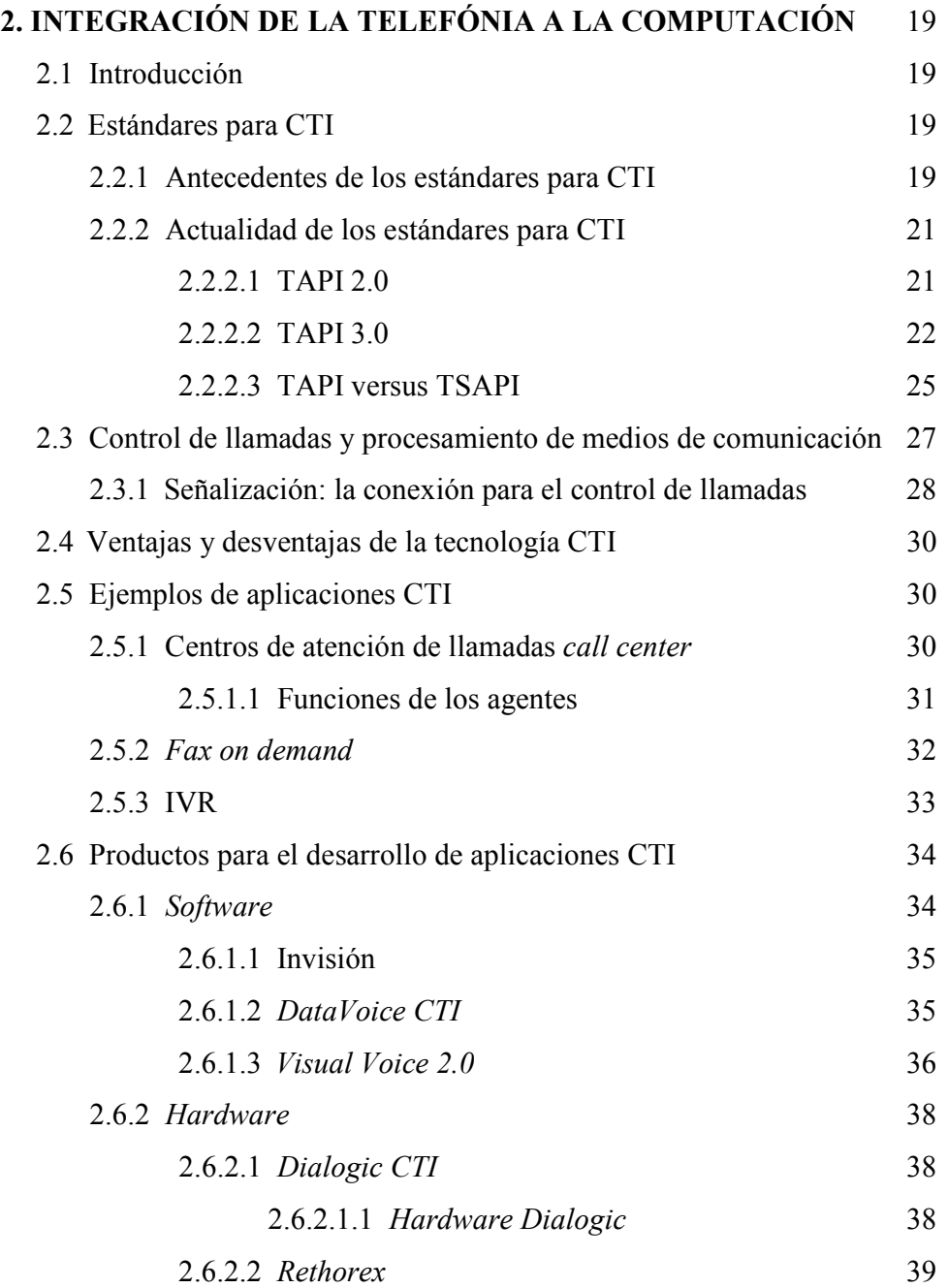

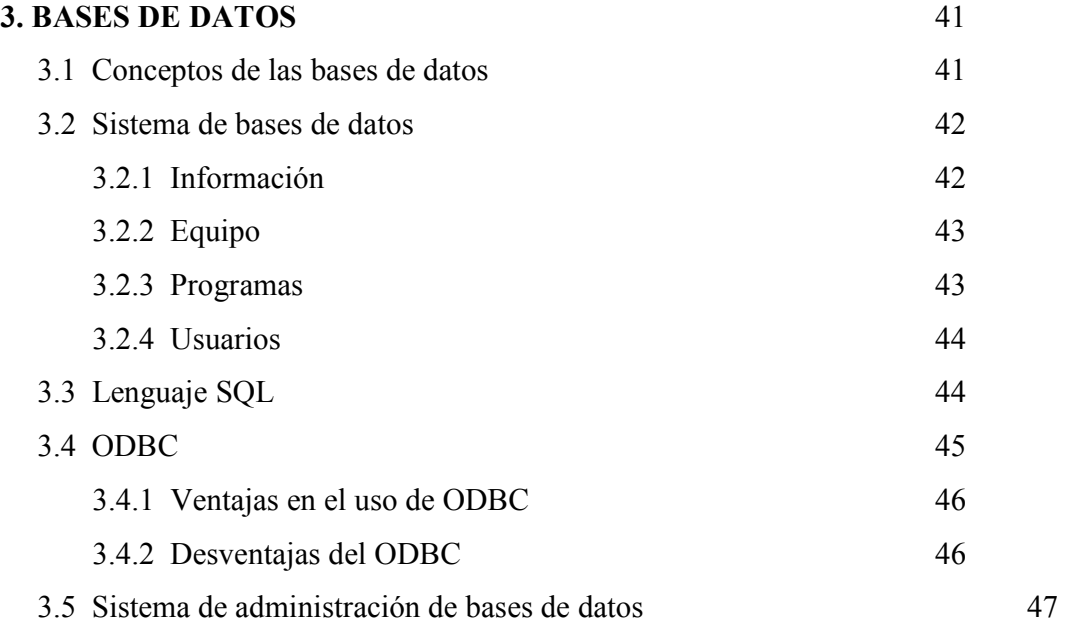

# **4. ACCESO A LA BASE DE DATOS** 51 4.1 Arquitectura cliente/servidor 51 4.1.1 Ventajas de la arquitectura cliente/servidor 52 4.2 *Windows NT Server de Microsoft* 53

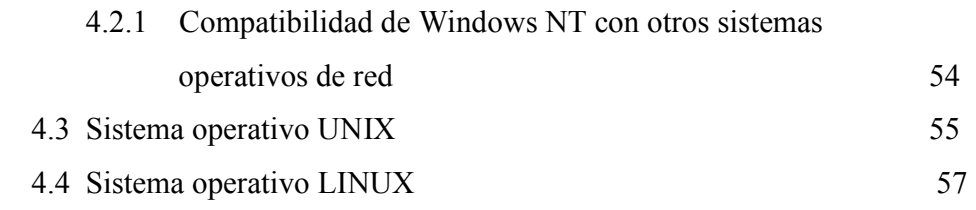

# **5. DISEÑO DE UNA APLICACIÓN IVR UTILIZANDO PROCEDIMIENTOS DESARROLLADOS EN EL LENGUAJE DE PROGRAMACION C++** 61 5.1 Descripción de la aplicación 61 5.2 Componentes del sistema 62 5.3 Instalación del *software dialogic* para la aplicación 63 5.4 Instalación del *hardware* para la aplicación telefónica 64

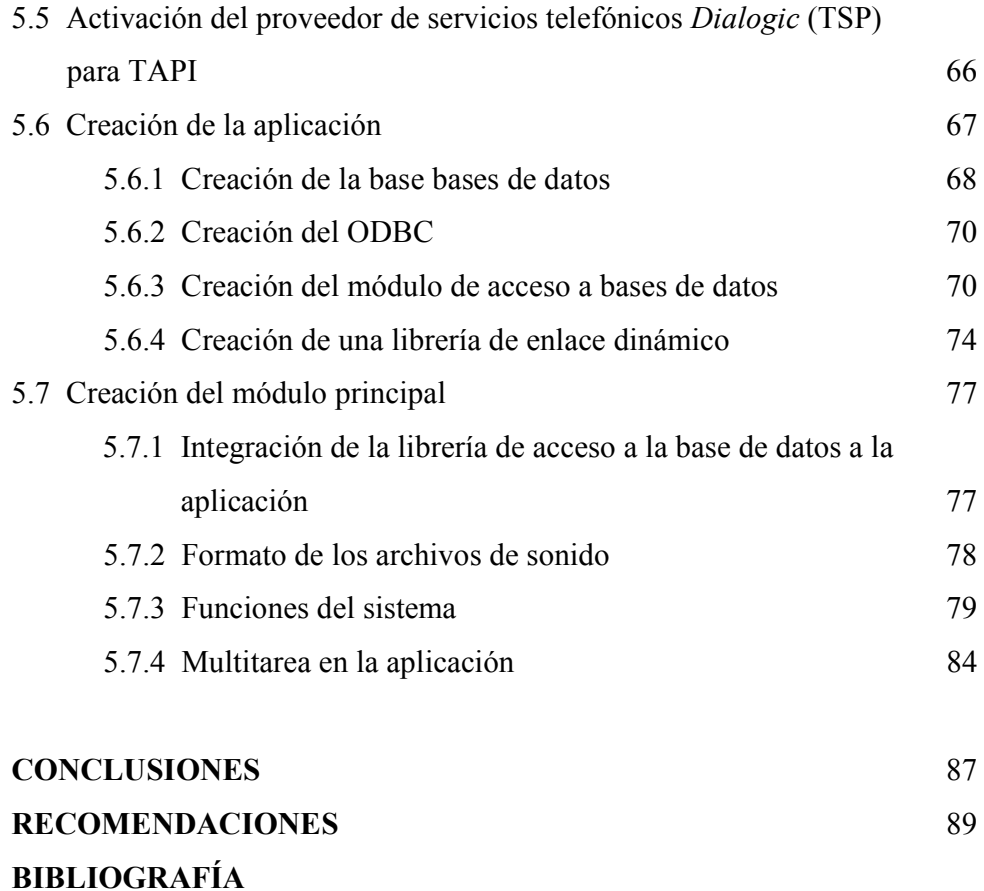

# ÍNDICE DE ILUSTRACIONES

# FIGURAS

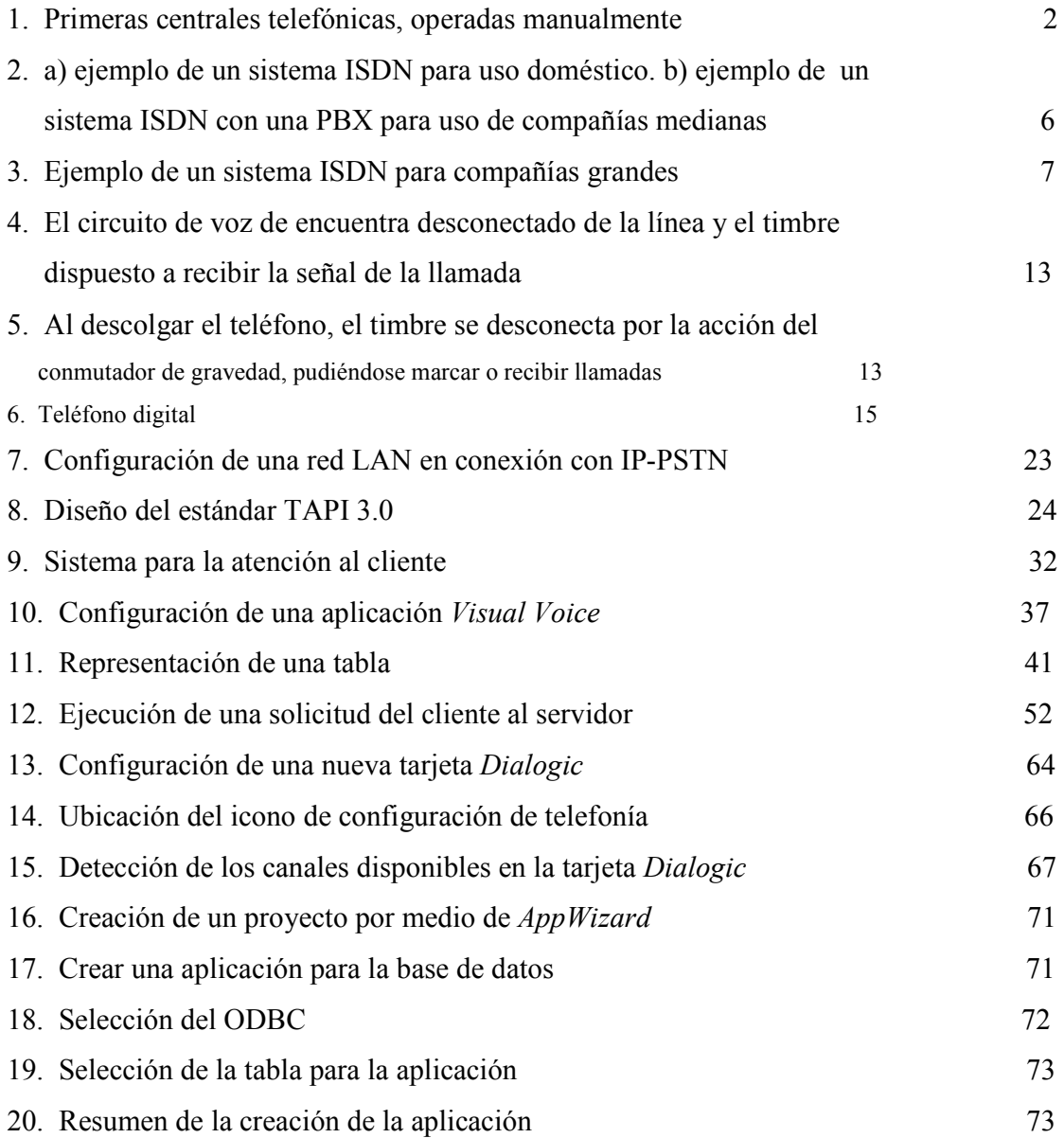

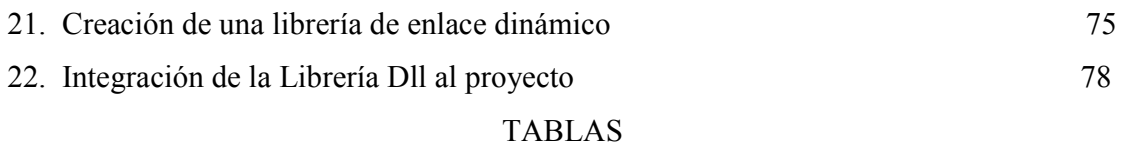

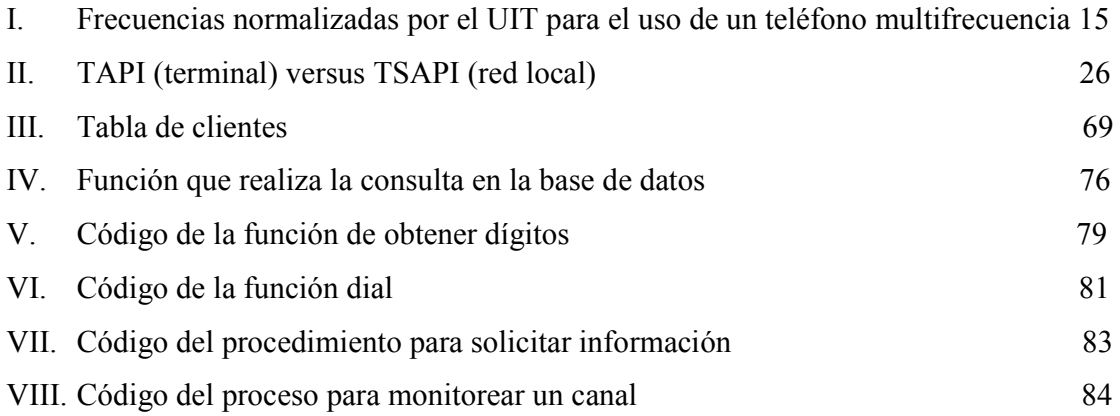

# **GLOSARIO**

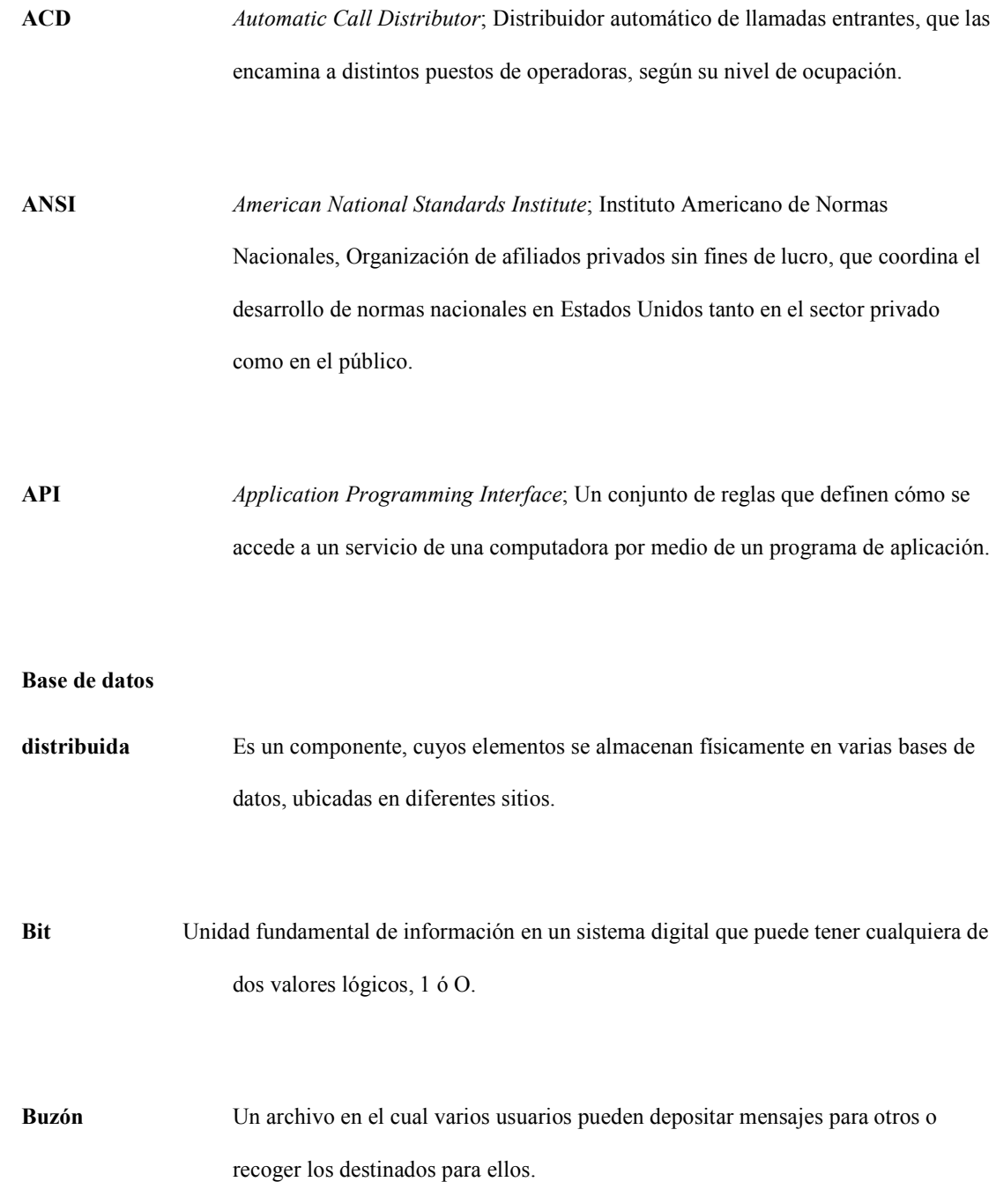

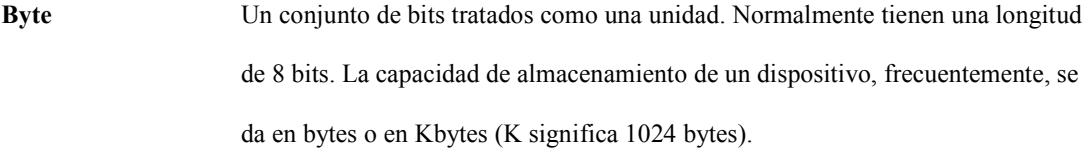

**Canal** Vía interna de comunicación de datos en cualquier dispositivo informático, o de conexión de este con el exterior. Vocal, es el comprendido entre 300 y 3,400 Hz.

**Clave** *Password*; Código o contraseña para identificar al usuario de un servicio o sistema e impedirle el acceso al mismo si no se identifica correctamente.

**DTMF** *Dual Tone Multifrecuency*; Procedimiento de marcado telefónico mediante la selección de dos frecuencias para cada cifra, de entre un grupo de 16 combinaciones posibles.

**Estándar** Documento que comprende una especificación de carácter técnico, no de obligado cumplimiento, aunque se recomienda su aplicación una vez que ha sido avalada por los organismos competentes.

**Fax on demand** Sistema por medio del cual el usuario solicita información, cuando la aplicación recolecta dicha información se envía al usuario por medio del fax.

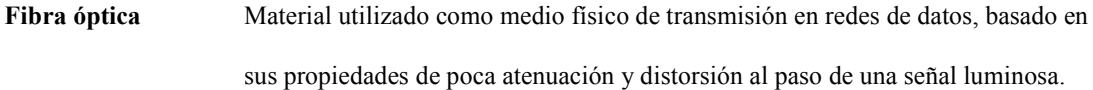

**Hypertexto** *Software* que permite a los usuarios explorar y crear sus propias rutas a través de información en forma de texto, gráficas e imágenes.

**Interface** Enlace de interconexión (hardware o software) que facilita la comunicación entre dos dispositivos.

**ISDN** *Integrated Services Digital Network*; Red digital de servicios integrados, que define una red conmutada de canales digitales que proporciona una serie de servicios integrados.

**Módem** Dispositivo que transforma una señal digital en analógica y viceversa, de tal forma que las primeras puedan ser transmitidas a través de una línea telefónica.

**Multitarea** Es la capacidad del sistema operativo de ejecutar múltiples programas al mismo tiempo.

**Oficina central** *Exchange*; en telefonía, es un elemento de conmutación que permite a los distintos usuarios establecer una comunicación entre sí, al establecer una ruta de enlace.

**Red** Conjunto de recursos (nodos de comunicación y sistemas de transmisión) interconectados por líneas y enlaces, cuya función es que los elementos conectados a ella puedan establecer una comunicación.

**Señal** Representación física de caracteres o de funciones. Es la información que se transmite por una red de telecomunicaciones.

**Señalización** Es el intercambio de información o mensajes dentro de una red de telecomunicaciones, para controlar, establecer, supervisar, conmutar y gestionar las comunicaciones.

**SQL** *Structured Query Language*; Lenguaje Estructurado de Consulta. Lenguaje utilizado para interrogar y procesar datos en una base de datos relacional. Desarrollado originalmente por IBM para sus macrocomputadoras. Las órdenes (mandatos) de SQL se pueden utilizar para trabajar interactivamente con una base de datos, o pueden incluirse en un lenguaje de programación para servir de interfaz a una base de datos.

**UIT** *International Telecommunications Union*; Unión internacional de telecomunicaciones. Recientemente se ha reestructurado en tres sectores: el de estandarización de telecomunicaciones (ITU-T), establecido para gestionar todas las actividades del antiguo CCITT, el de comunicaciones vía radio (ITU-R), y el sector de desarrollo, que gestiona las asistencia a países en vía de desarrollo en materia de telecomunicaciones.

**WWW** *World Wide Web*; Red de información dentro de Internet que utiliza navegadores como Internet Explorer y Netscape para conectarse a ella y explorar el Web.

# **RESUMEN**

En Guatemala en la segunda mitad de la década de los 90's, debido al mercado abierto y posterior privatización de Guatel, se incremento el interés de las empresas que prestan servicios telefónicos en realizar aplicaciones que ayuden a la atención al cliente.

Los sistemas informáticos y telefónicos no tienen por qué estar separados. Al contrario, en muchas ocasiones una integración adecuada entre ambos mundos hace que una empresa ofrezca un mejor grado de servicio, una gran optimización de recursos así como un uso eficaz de la información que fluye por la compañía.

Gracias a la capacidad de manejar una plataforma de comunicaciones, un programa informático puede realizar funciones como llamadas, transferencias, conferencias o enrutamientos, a la par que interactuar con el sistema informático: transferencia de información entre clientes, consultas de bases de datos, búsqueda de información, estadísticas, etc.

En el presente trabajo de graduación se presenta una aplicación en la cual se combina los servicios de telefonía con un sistema de computación, esta iteración permite que una empresa mejore la atención al cliente.

# **OBJETIVOS**

## **General**

Proporcionar una herramienta de referencia para investigaciones y desarrollo de futuros proyectos.

Dar a conocer las aplicaciones más usuales que integran sistemas de telefonía y computación.

Promover la utilización de sistemas CTI, para automatizar los servicios de comunicación de una empresa.

Promover la investigación y desarrollo de sistemas de software y su aplicación en el ambiente nacional.

# **Específicos**

- 1. Realizar una aplicación de telefonía: un contestador interactivo de voz (IVR, *interactive voice response*) en la cual se combinan los sistemas de información y los sistemas telefónicos.
- 2. Determinar los requerimientos necesarios para realizar aplicaciones CTI (*Computer Telephony Integration*).

# **INTRODUCCIÓN**

El teléfono y la computadora personal son de las herramientas mas empleadas en el mundo de los negocios, todos los negocios se apoyan hoy en los teléfonos, en las redes y servicios de las tecnologías de la información.

CTI (*Computer Telephony Integration*) es el medio de usar una computadora como herramienta para aumentar la efectividad del teléfono.

Un ejemplo del empleo de esta tecnología en Guatemala se encuentra en el sistema bancario en el cual se están integrando aplicaciones CTI, entre otros sistemas, para mejorar la atención al cliente y aumentar la productividad del personal.

Las aplicaciones que integran los servicios de telefonía y computación se han convertido en una excelente herramienta para el desarrollo de sistemas que proporcionan a través del teléfono acceso a bases de datos.

Debido al crecimiento que han tenido tanto los sistemas de telefonía como la tecnología de la computación, es posible combinarlos con una gran eficiencia para proporcionar nuevos servicios, los cuales benefician tanto a empresas como a los usuarios.

La presente investigación analiza los conceptos básicos para realizar aplicaciones de telefonía integrada a la computación, y también los requerimientos tanto de hardware como de software que se emplean.

# **1. FUNCIONAMIENTO DE LOS SERVICIOS TELEFÓNICOS**

#### **1.1 Historia de la red telefónica**

La red telefónica surge a partir de la invención del teléfono, realizada por Alexander Graham Bell en el año 1876, teniendo como objetivo la transmisión de la voz humana en una forma más o menos reconocible. Aunque al inicio la investigación y desarrollo era de iniciativa privada, luego se convierte en servicio público debido a su demanda y la necesidad de los usuarios. Esta innovación tecnológica ha rebasado las expectativas de su creador, llegando a un aproximado en 1995 de 700 millones de líneas de servicio, de las cuales más del 40% se encuentran en Europa, un 25% en Norteamérica, un 20% en la región Asia-Pacífico y un 15% en Latinoamérica<sup>1</sup>.

Luego de la invención del teléfono se estableció la idea de construir una central telefónica, por cuyo medio un teléfono pudiese conectarse con otro teléfono cualquiera, sugerido por Edwin T. Holmes, quien construyó una central de esta clase en 1877, en conexión con su sistema de alarma contra los ladrones en Boston.

En la actualidad, el par de hilos que sale de nuestro teléfono van sobre postes, al aire libre o subterráneos, recubiertos de aislante (se usó el plomo en aquellos años), a un edificio donde cientos de hilos semejantes concurren para la interconexión.

En la central con operadoras, que constituyó el adelanto tecnológico posterior, habían muchas empleadas, sentadas una al lado de las otras, delante de un cuadro de distribución telefónico, como se muestra en la figura 1.

1

<sup>&</sup>lt;sup>1</sup> Según estadísticas publicadas en el Manual de Telefonía

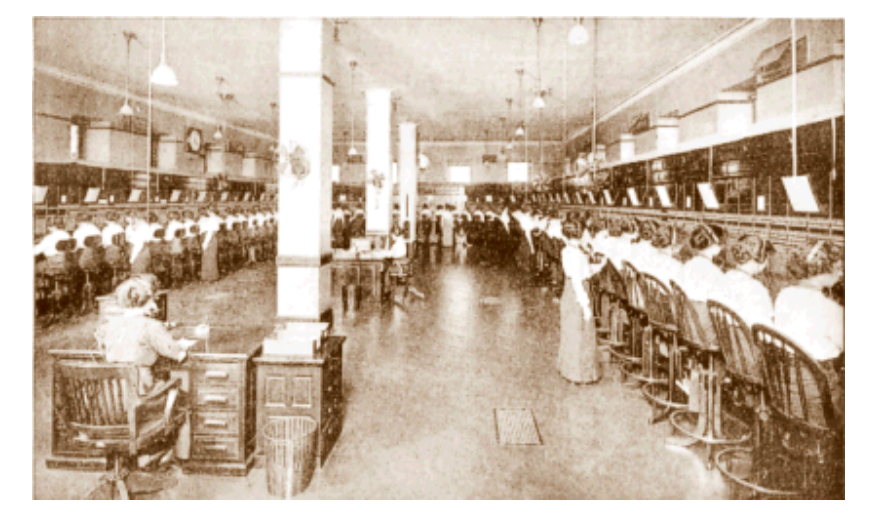

**Figura 1. Primeras centrales telefónicas, operadas manualmente** 

## **1.2 Objetivos de la telefonía**

El objetivo principal de la telefonía en cualquier país es integrar una red telefónica que permita realizar conexiones tanto nacionales como internacionales con la mayor rapidez posible, con el máximo de confiabilidad y con el costo mínimo, esto es posible a través de sistemas automáticos, que dan origen a lo que se conoce como Servicio de Larga Distancia Automática (SLDA). Este servicio permite que cualquier usuario pueda comunicarse con otro usuario que pertenezca a la red no importando el lugar en que se encuentre.

Uno de los requisitos del SLDA se refiere a la asignación de un número telefónico distinto para cada usuario, también es necesario que estos números sean similares en su forma y fáciles de utilizar. Otro de los requisitos del servicio automático es el contar con un plan de encaminamiento que dirija en forma automática, rápida y económica él tráfico hacia su destino.

### **1.3 Técnicas de conmutación**

Las distintas redes de telecomunicación se pueden clasificar en función de la técnica de conmutación empleada; de esta manera tenemos las basadas en la conmutación de circuitos y de paquetes o de mensajes. La red pública de conmutación de circuitos PSTN (*Public Switched Telephone Network*) es la red telefónica básica empleada en todos los países para establecer las comunicaciones vocales.

La técnica que permite que dos terminales (por ejemplo dos teléfonos) se comuniquen a través de un circuito único y específico es conocida como conmutación de circuito, y se establece al inicio de la comunicación y se libera al finalizar, quedando libre para el uso de otros usuarios.

Al ser un servicio público cualquiera tiene acceso al mismo y puede tener una gran cantidad de aplicaciones a su disposición, gracias a la incorporación de técnicas digitales tanto en la transmisión como en la conmutación y en los propios terminales, hacen que esta red sea una de las más importantes de todas las que existen, no solo para las comunicaciones vocales, sino también para la transmisión de textos, datos e imágenes. De esta manera se identifica las redes de conmutación de circuitos como las telefónicas, por ser esta su aplicación característica.

# **1.4 Funciones de un sistema de conmutación**

El objetivo básico de una central telefónica es establecer el enlace entre dos usuarios (uno que realiza la llamada y otro que la recibe) que desean establecer una comunicación, para ello se debe disponer de los medio físicos, funciones y señalización necesarios para alcanzarla con efectividad.

Como sucede en cualquier comunicación, es necesario fijar una serie de reglas y métodos que gobiernen el proceso de intercambio de información.

## **1.5 Tipos de redes**

En la actualidad existen varios tipos de redes de telecomunicación, las cuales permiten la transmisión de información, imágenes, voz, etc. Entre las diferentes redes que existen están: Internet, PSTN, ISDN (*Integrated Services Digital Network*, Red Digital de Servicios Integrados).

### **1.5.1 ISDN**

El servicio clave de ISDN continuará siendo la voz, aunque se añadirán muchas características mejoradas. Una característica de ISDN son los teléfonos que permiten establecer llamadas con teléfonos en cualquier parte del mundo que estén conectados en la red ISDN. Otra posibilidad es un teléfono que exhibe el número, nombre y dirección de quien llama en una pantalla mientras suena el teléfono. Una versión más avanzada de este recurso permite que el teléfono se conecte a una computadora para que se exhiba el registro de base de datos de quien llama cuando la llamada entra. Otros servicios de voz avanzados incluyen el redireccionamiento de llamadas y las llamadas de conferencias.

Los servicios avanzados que no son de voz incluyen: tomar la lectura del medidor de electricidad en forma remota y las alarmas: médicas, contra ladrones, y de humo, que llaman en forma automática al hospital, a la policía o a los bomberos.

#### **1.5.1.1 Arquitectura del sistema ISDN**

La idea clave en que se basa la ISDN es la del conducto digital de bits, un conducto conceptual entre el cliente y el operador de servicios telefónicos, a través del cual fluyen los bits. No importa si los bits se originan en un teléfono digital, una terminal digital, una máquina de fax, o algún otro dispositivo. Todo lo que importa es que los bits puedan fluir a través del conducto en ambas direcciones. El conducto de bits digital puede, y normalmente lo hace, manejar múltiples canales independientes por medio de la multiplexión por división en el tiempo del flujo de bits. Se han elaborado dos estándares principales para el conducto de bits, un estándar con un ancho de banda bajo para uso del hogar conocido con el nombre de BRI (*Basic Rate Interface*) y otro con ancho de banda más alto para uso de empresas que maneja múltiples canales conocido con el nombre de PRI(*Primary Rate Interface*).

El operador de servicios telefónicos instala un dispositivo terminal de la red, NT1, en el local del cliente y lo conecta a la central ISDN en la oficina central, a varios kilómetros de distancia. La caja NT1 tiene un conector en el que se puede insertar un cable de bus pasivo. Hasta ocho teléfonos, terminales, alarmas y otros dispositivos ISDN se pueden conectar al cable, de forma similar a como los dispositivos se conectan a una LAN. Desde el punto de vista del cliente, la frontera de la red es el conector en NT1. Para empresas grandes se usa un modelo en el que tenemos un dispositivo, NT2, llamado PBX (*Private Branch Exchage*, central telefónica privada) conectado a NT1 y proporcionando la interfaz real para los teléfonos, terminales y otro equipo. Una PBX de ISDN no es muy diferente en lo conceptual de un conmutador de ISDN, aunque usualmente es más pequeño y no puede manejar tantas conversaciones al mismo tiempo.

La UIT (*International Telecommunications Union*, Unión Internacional de Telecomunicaciones) definió 4 puntos de referencia, llamados R,S,T y U, entre los diferentes dispositivos como se observa en la figura 2, en la figura 3 se puede

observar un ejemplo de un sistema ISDN para compañías grandes. El punto de referencia U es la conexión entre la central ISDN en la oficina del operador de servicios telefónicos y el NT1. Por ahora es un par trenzado de cobre de cuatro hilos. El punto de referencia T es lo que el conector de NT1 proporciona al cliente.

# **Figura 2. a) ejemplo de un sistema ISDN para uso doméstico. b) ejemplo de un sistema ISDN con una PBX para uso de compañías medianas**

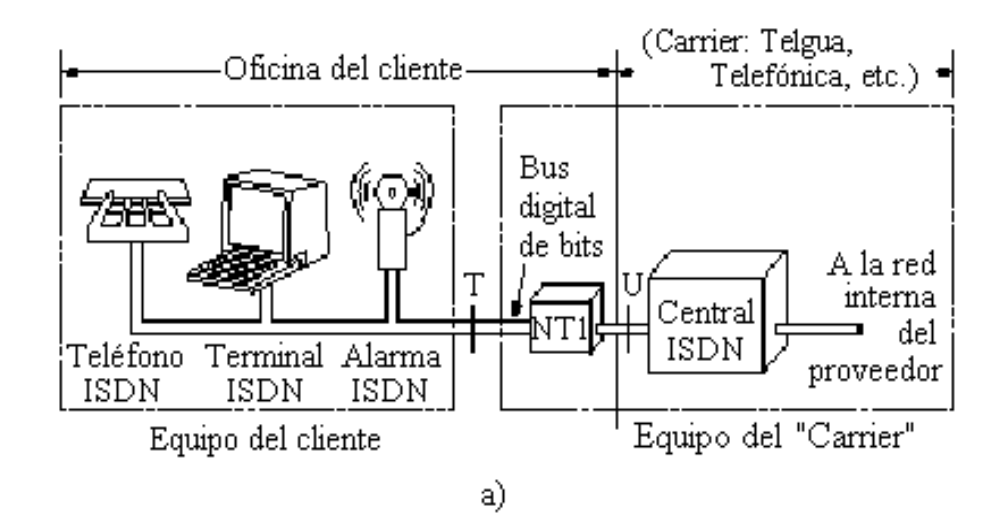

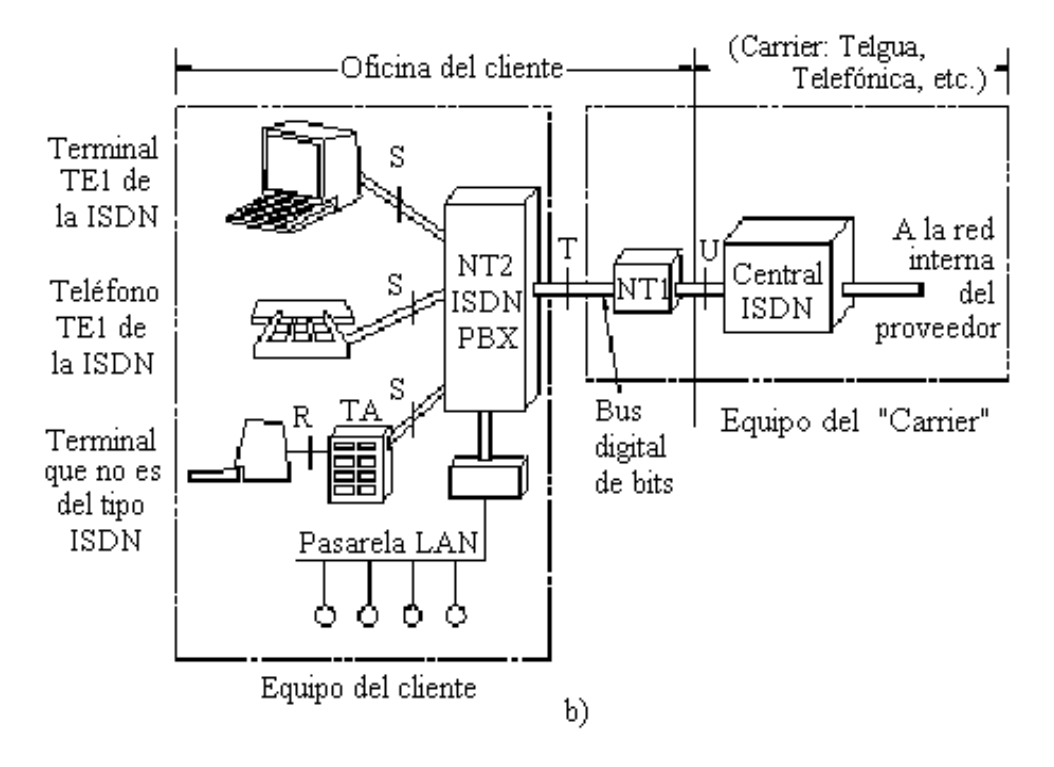

FUENTE: Andrew Tanenbaum. **Redes de ordenadores.** Pág. 113

El punto de referencia S es la interfaz entre la PBX de ISDN y las terminales ISDN. El punto de referencia R es la conexión entre el adaptador de terminal y las terminales que no son ISDN. En R se podrán usar muchos tipos diferentes de interfaces.

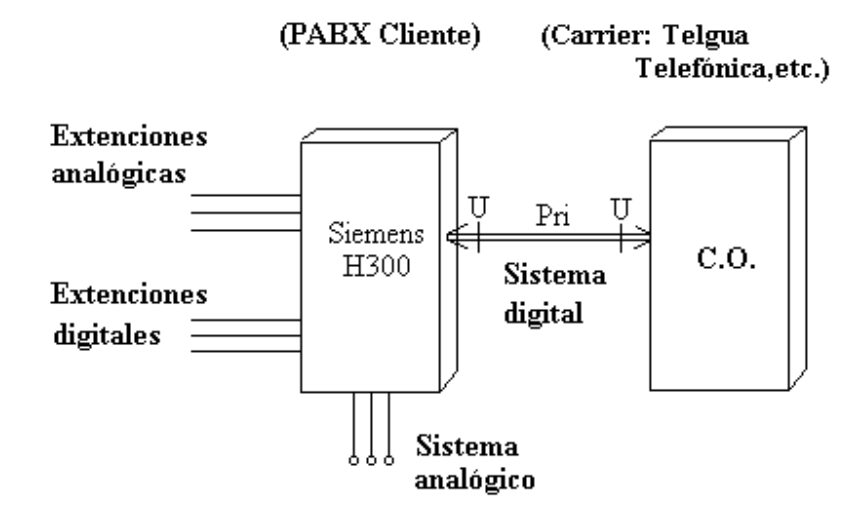

**Figura 3. Ejemplo de un sistema ISDN para compañías grandes** 

# **1.6 Medios de transmisión**

Los medios de transmisión son los encargados de transportar la señal eléctrica generada en el teléfono o terminal de voz. Para la telefonía se emplean básicamente dos tipos de medios de transmisión, por medio de líneas de transmisión y el espacio atmosférico.

Entre las líneas de transmisión que se utilizan en la actualidad se encuentran: El cable de cobre, los cables múltiples, el cable coaxial y la fibra óptica. En el espacio atmosférico se emplea como medio de transmisión para los circuitos de radio en VHF y microondas (UHF y SHF).

El cable de cobre fue uno de los primeros medios de transmisión alámbricos que se emplearon para las comunicaciones tanto telegráficas como telefónicas. Debido a lo costoso de su instalación, a la baja capacidad de comunicación (número de usuarios por línea) que se puede obtener, y otros problemas que conlleva este tipo de líneas de transmisión, se idearon otros medios de transmisión más eficientes.

El cable coaxial cuya configuración física difiere bastante del tipo de línea anterior, se emplea para la transmisión de grandes anchos de banda, es decir, con sistemas de alta capacidad.

Una fibra es un conductor óptico de forma cilíndrica que consta del núcleo (core), un recubrimiento (clading) que tienen propiedades ópticas diferentes de las del núcleo y la cubierta exterior (jacket) que absorbe los rayos ópticos y sirve para proteger al conductor del medio ambiente así como darle resistencia mecánica.

Las ventajas de la fibra óptica se presentan a continuación:

- 1. Mayor capacidad debido al ancho de banda mayor disponible en frecuencias ópticas.
- 2. Inmunidad a transmisiones cruzadas entre cables, causadas por inducción magnética.
- 3. Inmunidad a interferencia estática debida a las fuentes de ruido.
- 4. Resistencia a extremos ambientales. Son menos afectadas por líquidos corrosivos, gases y variaciones de temperatura.
- 5. Transmisión de datos de alta velocidad.
- 6. Enlaces E1 (2Mb/s) para conexión de P.A.B.X.

7. La posibilidad en el futuro de conexión de nuevos servicios como multimedia.

# **1.7 Técnicas de transmisión**

En términos generales la señal eléctrica generada por el aparato telefónico es de tipo analógico, modulada por la voz y limitada dentro de un ancho de banda comprendido entre 300 y 3400 Hz. Esta señal como tal ha de ser transmitida a lo largo de la red hasta alcanzar su destino final, sufriendo la menor distorsión y atenuación.

Por medio de cables coaxiales, fibra óptica o radioenlaces, se consigue un ancho de banda lo suficientemente grande para transmitir la señal agrupada en canales, capaces de transportar cada uno de ellos desde unas decenas hasta varios miles de conversaciones.

#### **1.7.1 Formas de transmisión**

Existen dos formas de transmisión de la información. Una es la forma analógica, en la cual la tensión entre los conductores de la línea varia en función del sonido recogido por el micrófono, siendo estas variaciones detectadas por el receptor y transformadas de nuevo en sonido por el auricular. La transmisión analógica es utilizada en los sistemas telefónicos tradicionales y en los modems.

Otra es la forma digital, en la cual las variaciones de tensión producidas por el sonido son transformadas en señales digitales mediante un conversor analógico/digital, para su transmisión por la red telefónica, y en el extremo receptor son convertidas de nuevo en sonido mediante un conversor digital/analógico.

Una técnica de gran utilidad para la transmisión de señales telefónicas es la denominada Multiplexión por División en el Tiempo (TDM), adecuada para el tratamiento de señales digitales y cuya técnica base de operación es el MIC (Modulación por Impulsos Codificados – Muestreo/Cuantificado/Codificación) de 32 canales, con una velocidad binaria de 2,048 Mbps.

Básicamente la técnica MIC consiste en muestrear la señal analógica de cada canal 8,000 veces por segundo (cada 125 µs) y codificar cada muestra con 8 bits, por lo que la velocidad binaria resultante es de 64 Kbps y la del conjunto de 32 canales, que forman el circuito MIC primario, de  $32 \times 64 = 2,048$  Kbps.

Dentro de las técnicas de transmisión de alta velocidad se encuentran: SONET (*Synchronous Optical Network*, Red Optica Síncrona) y SDH (*Synchronous Digital Hierarchy*, Jerarquía Digital Síncrona), estándares internacionales desarrollados por el Working Group T1X1 para líneas de telecomunicación<sup>3</sup>.

SDH se ha convertido en un estándar para Latinoamérica en las transmisiones de grandes cantidades de datos.

## **1.8 Señalización**

1

La función principal de una central de conmutación es establecer el contacto temporal entre dos usuarios que desea comunicarse, gracias a la información (numeración) proporcionada por el solicitante, por lo que se debe establecer un intercambio se señales tanto entre este y la central local, como entre este y las otras, para completar la llamada.

La aparición de los microprocesadores como unidades de control de las centrales, ha dado lugar a la progresiva sustitución de los mecanismos de señalización convencionales. Esto provoca una nueva clasificación en la señalización: por canal asociado y por canal común.

<sup>&</sup>lt;sup>3</sup> para mayor información se recomienda consultar el libro Telecomunicación digital de SIEMENS.

- 1. Canal Asociado (*Channel Associated Signaling*). La señalización esta directamente asociada al canal que transporta la información.
- 2. Canal Comun (*Common Channel Signaling*). La señalización de todos los canales se hace por un canal específico, dentro de los disponibles. Varios canales de información se combinan junto con los de señalización dentro de un medio de transmisión común, para lo cual las distintas señales se codifican y mezclan en el extremo emisor, realizándose el proceso contrario en el receptor, para recuperar la señal digital original.

## **1.9 Equipos telefónicos**

El teléfono es la parte más importante en las redes telefónicas, ya que es el traductor de las señales acústicas en señales eléctricas que se transmiten en la red, permitiendo que los usuarios realicen la comunicación como si uno estuviera enfrente del otro.

El teléfono realiza tres tareas básicas, aunque se llevan a cabo de diferente manera conforme la tecnología avanza:

- 1. Comunicar con la central.
- 2. Convertir el sonido en corriente eléctrica.
- 3. Convertir la corriente eléctrica en sonido.

## **1.9.1 Comunicación con la central**

Para realizar una llamada telefónica, lo primero que se hace es comunicarse con la central, para recibir una llamada la central es la que se encarga de comunicarse con el usuario. La llamada comienza al levantar el usuario el auricular de su teléfono, la central se da cuenta de este suceso y procede a dar tono de marcación al usuario, con lo que este marca el número con el que se desea comunicar. La central recibe el número, lo almacena en la memoria y lo examina para saber cual es la ruta por donde debe encaminar la llamada. Una vez hecho esto indica por medio de un tono de llamada que quiere establecer la comunicación; cuando el destinatario descuelga su teléfono se establece la comunicación. Esta termina cuando los dos usuarios cuelgan su teléfono o el destinatario cuelga su teléfono, luego de esto las centrales reciben una señal de fin de llamada y la llamada se libera, quedando las líneas disponibles para otras llamadas.

#### **1.9.2 Funcionamiento del teléfono**

El funcionamiento del teléfono en sus dos etapas más comunes se muestra en las figuras 4 y 5. En la figura 4 aparece el teléfono conectado a la central en posición de reposo *on hook*, por medio de los hilos a y b, razón por las que se les suele denominar a/b. El circuito de voz (auricular y micrófono) se encuentra desconectado de la línea y el timbre dispuesto para recibir la señal de llamada de la central.

En la figura 5 se puede observar lo que pasa cuando el usuario desea establecer la comunicación, primero se procede a descolgar el teléfono *off hook*, con lo que el timbre se desconecta por la acción de conmutador de gravedad, y el circuito de voz se pone en línea circulando la corriente continua generada por la batería de la central.

En el momento en que se produce el giro del disco o una señal DTMF (*Dual Tone Multi Frecuency*, multifrecuencia de doble tono), el circuito de voz se puentea quedando desactivado. Cuando se deja de manipular el disco, el usuario queda en disposición de establecer la comunicación siempre y cuando se logre establecer el enlace con el teléfono de su interlocutor. Al finalizar, cuelga y el teléfono queda en disposición de recibir o realizar una nueva llamada.

# **Figura 4. El circuito de voz se encuentra desconectado de la línea y el timbre dispuesto a recibir la señal de la llamada**

#### Disco Gancho conmutador de gravedad **AURICULAR** hilo "a"  $\frac{1}{\sqrt{2}}$  c  $(RING)$ CIRCUITO<br>DE VOZ **CENTRAL LOCAL TIMBRE** hilo "b" MICRÓFONO  $(TIP)$ TELEFÓNICA <del>. . . . . . . . . . . .</del> bucle de abonado

TELÉFONO CONECTADO EN ESPERA

FUENTE: José Huidobro. **Manual de Telefonía.** Pág. 33

# **Figura 5. Al descolgar el teléfono, el timbre se desconecta por la acción del conmutador de gravedad, pudiéndose marcar o recibir llamadas**

# TELÉFONO CONECTADO Y OPERATIVO

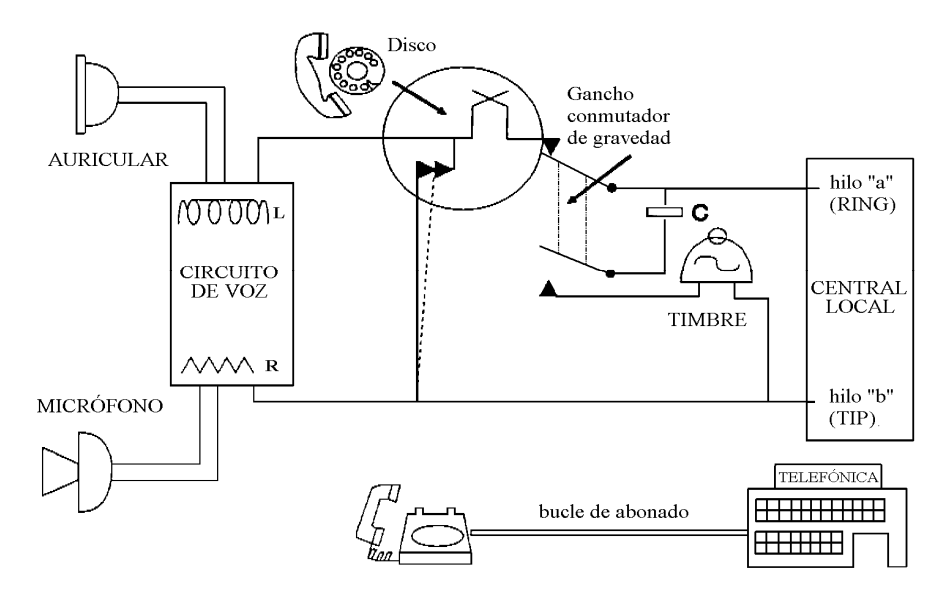

FUENTE: José Huidobro. **Manual de Telefonía.** Pág. 33

### **1.9.3 Conversión de la voz en corriente**

Los primeros aparatos estaban equipados con una batería que se conectaba a través del micrófono a la línea y la corriente se modulaba en función del cambio de resistencia que este experimentaba con el sonido; estos necesitan de una magneto para generar la corriente de llamada. Actualmente se utiliza el mismo principio, pero la batería esta en la central.

### **1.9.4 Conversión de la corriente en voz**

La señal eléctrica, modulada por la voz, recibida en el teléfono, se transforma en sonido por medio del auricular, que suele ser electromagnético, y transforma estas variaciones en sonido, ya que al variar la corriente varia el campo magnético y la membrana del auricular oscila reproduciendo fielmente el sonido original.

#### **1.9.5 Tipo de terminales**

Actualmente se utilizan distintos tipos de teléfonos, la mayoría de ellos de tipo analógico, aunque al nivel de empresas como veremos adelante se emplean terminales digitales propietarias de PABX (*Private Automatic Branch Exchange*, central privada automática). Según sea la marcación que se realice por impulsos decádicos o por tonos multifrecuencia, se pueden distinguir los siguientes:

- 1. Disco. Este es el que apareció primero, y permite la marcación del número del usuario con el que se desea comunicar mediante la actuación sobre el disco rotatorio.
- 2. DTMF. Es el formato acordado por la UIT, para la emisión desde un teléfono de teclado. Existen 12 tonos separados, como se muestran en la tabla I. Se incluyen también los dígitos del asterisco (\*) y el número (#). Cuando se pulsa

la tecla de un número se genera la apropiada combinación de dos tonos que corresponde a la intersección del eje vertical y horizontal que definen el número. Estos teléfonos también se conocen como *touch-tone*, y su proceso de marcación es más rápido que la marcación por pulsos.

| Frecuencias altas<br>Frecuencias bajas | 1209   | 1336 | 1477 | 1633<br>(reserva)   |
|----------------------------------------|--------|------|------|---------------------|
| 697<br>770<br>852<br>941               | $\ast$ |      | #    | A<br>В<br>$\subset$ |

**Tabla I. Frecuencias normalizadas por el UIT para el uso de un teléfono multifrecuencia**

3. Digitales. Este tipo de teléfonos, con tecnología digital, ofrece una serie de facilidades adicionales: como por ejemplo la posibilidad de conectarse a terminales de computadora para aplicaciones CTI y transferencia de datos, pueden enviar y recibir mensajes de texto, puede ser utilizado como terminal de la Red Digital de Servicios Integrados (ISDN), un teléfono digital se muestra en la figura 6.

 **Figura 6. Teléfono digital** 

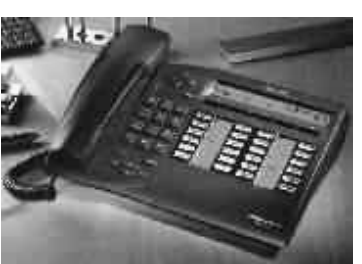
#### **1.10 Centrales telefónicas privadas**

Para cubrir las necesidades de conmutación telefónica de una empresa mediana o grande se necesitan ciertos equipos PABX, similares a los instalados en las redes publicas, pero de menor capacidad; si la empresa es pequeña, otros sistemas mucho más sencillos como los KTS (*Key Telephone System*) cubren perfectamente esta función. En ambos casos, estos han de conectarse a la red pública, para facilitar las comunicaciones fuera del ámbito empresarial.

Una central privada automática de conmutación para aplicaciones telefónicas, denominada generalmente PABX, es un equipo que tiene control por software y proporciona funciones de conmutación a los usuarios a ella conectados; la PABX les permite conmutar sus llamadas internas sin necesidad de acceder a la red pública de conmutación.

Las PABX son, en gran medida, similares a las centrales públicas, excepto en que normalmente no incluyen algunas funciones operacionales y administrativas, como por ejemplo las protecciones de línea o la redundancia de sus elementos. Ambas constan de dos partes claramente definidas: la unidad de conmutación y la unidad de control. La primera es la encargada de establecer el canal físico para poner a los usuarios en comunicación, y la segunda la de atender la señalización entrante y saliente, procesar las señales recibidas e indicar a la primera que circuitos interconectar.

Toda PABX consta de elementos de *hardware* (procesadores, selectores, módulos de troncales, extensiones, etc.) y de *software*, siendo éstos últimos los que definen la gama de servicios ofrecidos y los que marcan las principales diferencias entre unas y otras.

### **1.10.1 Servicios integrados en la central**

Son aquellos que pueden ser facilitados por la propia central, mediante la incorporación de determinado *hardware* y *software*. Entre ellos, los más interesantes son los siguientes:

1. Distribución automática de llamadas (ACD). Una PABX equipada con la función ACD (*Automatic Call Distributor*) se emplea para comunicar a los clientes reales y/o potenciales de la empresa con un servicio o grupo de soporte (agentes).

El programa de gestión permite que las llamadas a un mismo número telefónico sean atendidas por grupos de agentes, estableciéndose números de llamadas en colas, supervisiones de los grupos, etc. proporcionando estadísticas y desbordamientos.

2. Conexión con ordenadores. Esta facilidad permite a las PABX comunicarse mediante un protocolo estándar, denominado CSTA (*Computer Supported Telephony Applications*) definido por la ECMA (*European Computer Manufacter Association*, asociación europea de fabricantes de computadoras), con computadoras donde corren aplicaciones de uso general. Un ejemplo de este tipo de aplicaciones sería la conexión de una PABX, con la funcionalidad integrada de ACD, y una computadora donde residieran las bases de datos de los clientes.

Un agente que responde a una llamada recibe en su posición, automáticamente, los datos completos de la persona que esta llamando, con lo que dispone de toda la información necesaria sobre la misma, para poder atenderle de manera inmediata.

- 3. Medición de tráfico. Mediante este software, la central realiza mediciones, como: el tiempo en que se tarda una operadora en atender una llamada, duración de la llamada, destino de la llamada, etc. con el objeto de informar acerca de la situación, tanto puntual como en el tiempo, y poder así tomar las medidas oportunas para garantizar el grado de servicio requerido por los usuarios.
- 4. Integración voz/datos. La gran mayoría de PABX digitales son capaces de integrar en la misma línea de acceso tanto tráfico de voz como de datos, así como transportar esta información de forma transparente a través de sus elementos de conmutación hacia otros destinos o usuarios.

# **2. INTEGRACIÓN DE LA TELEFONÍA A LA COMPUTACIÓN**

### **2.1 Introducción**

Es la técnica de coordinar las acciones del aparato telefónico y los sistemas computacionales, conocida por sus siglas en ingles como CTI (*Computer Telephony Integration*). Esta tecnología ha existido en forma comercial desde mediados de los años 80's, pero fue explotada en pocos mercados. Los sistemas existentes que aplicaban dicha tecnología eran utilizados en centros de atención de llamadas, donde grandes volúmenes de llamadas justificaban el costo de la construcción de sistemas complejos. En los años 90's varios factores se combinaron para simplificar los sistemas de telefonía y computación, haciendo más grande el interés del mercado por la telefonía computacional.

### **2.2 Estándares para CTI**

Una de las razones por las que ha demorado la integración de la telefonía a la computadora es la falta de estándares para su interacción. A finales de los años ochenta, la ausencia de estándares para CTI forzó a muchas empresas a adoptar sistemas propietarios. En esa época cualquier estándar que se fabricaba era adoptado como estándar propietario.

### **2.2.1 Antecedentes de los estándares para CTI**

En 1990, IBM líder en ventas de computadoras en esa época, se dio cuenta de que era difícil crear una interface capaz de relacionarse con cada uno de los sistemas telefónicos. Como resultado de esto IBM creo la arquitectura de servicios Callpath, la cual abstrajo los detalles técnicos de los sistemas telefónicos, para dejar a los desarrolladores de aplicaciones enfocarse en la aplicación en sí y no tanto en los requerimientos de la interface.

En esa época, la ECMA (*European Computer Manufacturer Association*, asociación europea de fabricantes de computadoras) a través de su relación con las computadoras y las autoridades de Telecom, busco definir un estándar en cual fuera abierto, para los sistemas telefónicos y para las computadoras.

En 1992, Microsoft, aun en el dominio de los sistemas operativos para computadoras personales, estaba desarrollando su arquitectura de servicios abiertos WOSA (*Windows Open Services Architecture*), desde el punto de vista de los sistemas operativos de Microsoft, un PABX es considerado como un dispositivo que puede ser controlado por una aplicación de computadora, como una impresora o cualquier otro dispositivo de hardware. La forma de proveer las características telefónicas en las aplicaciones de Microsoft fue por medio de las interfaces de programación telefónicas TAPI (*Telephony Application Programming Interface*).

La interfaz TAPI fue creada para proveer el número máximo de características disponibles para aparatos telefónicos y aplicaciones CTI, el único problema era que estos tipos de aplicaciones eran creados en sistemas propietarios y no funcionaban cuando se trataba de ejecutar la aplicación en centrales telefónicas diferentes.

En 1993, Novell desarrollo junto a AT&T la interfaz TSAPI, esta interfaz tiene una mejor definición en su servicio de control de llamada, particularmente en el área de las funciones ejercidas por terceros, como el control de eventos y desviación de llamadas.

La interfaz TSAPI fue implementada inicialmente para su funcionamiento en sistemas operativos para redes. TSAPI es una de las interfaces de programación más utilizadas por los programadores de aplicaciones CTI. Los desarrolladores no desean crear aplicaciones para algún PABX o sistema telefónico particular. Si la aplicación puede ser desarrollada en una interfaz estándar, la aplicación tendrá mayor aceptación en la mayoría de fabricantes de PABX.

Actualmente existen tres proveedores de interfaces TSAPI y estos son:

- 1. Servicios telefónicos de *Novell Netware*
- *2. Dialogic CT-Connect*
- 3. Servicios telefónicos de Lucent

TAPI, TSAPI y la arquitectura de servicios CallPath, son las interfaces más populares en el mercado.

## **2.2.2 Actualidad de los estándares para CTI**

En la actualidad varias empresas han implementado mecanismos para crear aplicaciones cliente/servidor y por su puesto la habilidad de soportar más de un cliente.

En esencia se busca incorporar las funciones telefónicas sobre plataformas de software y servicios de red, entre las plataformas para las cuales se están desarrollando esto estándares se encuentran: *NetWare* en el caso *Novell* y *Windows* en el de *Microsoft*.

### **2.2.2.1 TAPI 2.0**

El estándar TAPI 2.0 ayuda a la computadora a entender como funcionan las redes telefónicas. Los programadores pueden aprovechar las capacidades de la red telefónica dentro sus aplicaciones. Este estándar permite que se pueda trabajar con PABXs, RDSI y otros tipos de redes telefónicas. El estándar TAPI 2.0 incluye las siguientes mejoras:

- 1. Arquitectura de 32-bits. Todos los componentes están basados en la arquitectura Win32.
- 2. Soporte para aplicaciones de centros de atención de llamadas. Las nuevas características permiten servir mejor en las operaciones de un centro de atención de llamadas. Una de las nuevas funciones con las que se cuenta es la función ACD (*Automatic Call Distribuitor*) que se emplea para comunicar a los clientes reales y/o potenciales de la empresa con un servicio o grupo de soporte.

### **2.2.2.2 TAPI 3.0**

Este estándar provee la convergencia entre PSTN y la telefonía sobre IP. La telefonía sobre IP (*Internet Protocol*) es una nueva tecnología que permite que datos, voz y vídeo sean transmitidos sobre Internet, y también en las redes LANs y WANs que utilicen el protocolo IP. TAPI 3.0 hace posible la telefonía sobre IP en el sistema operativo *Windows* de *Microsoft*, proveyendo métodos genéricos para realizar conexiones entre dos o más computadoras.

Uno de los beneficios que aporta este standard es la disminución de costos en los servicios a las organizaciones e individuos, en la transmisión de voz y vídeo. En el pasado las empresas utilizaban redes de comunicaciones separadas para manejar voz, información y vídeo, con el problema de que cada una de estas era físicamente diferente, además de contar con una serie de requerimientos independientes de instalación, mantenimiento y reconfiguración.

 La telefonía sobre IP mezcla voz, imágenes e información en un transporte común de comunicaciones, uniendo efectivamente tres redes en una.

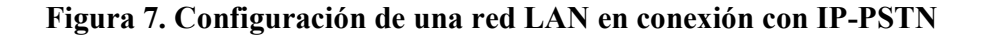

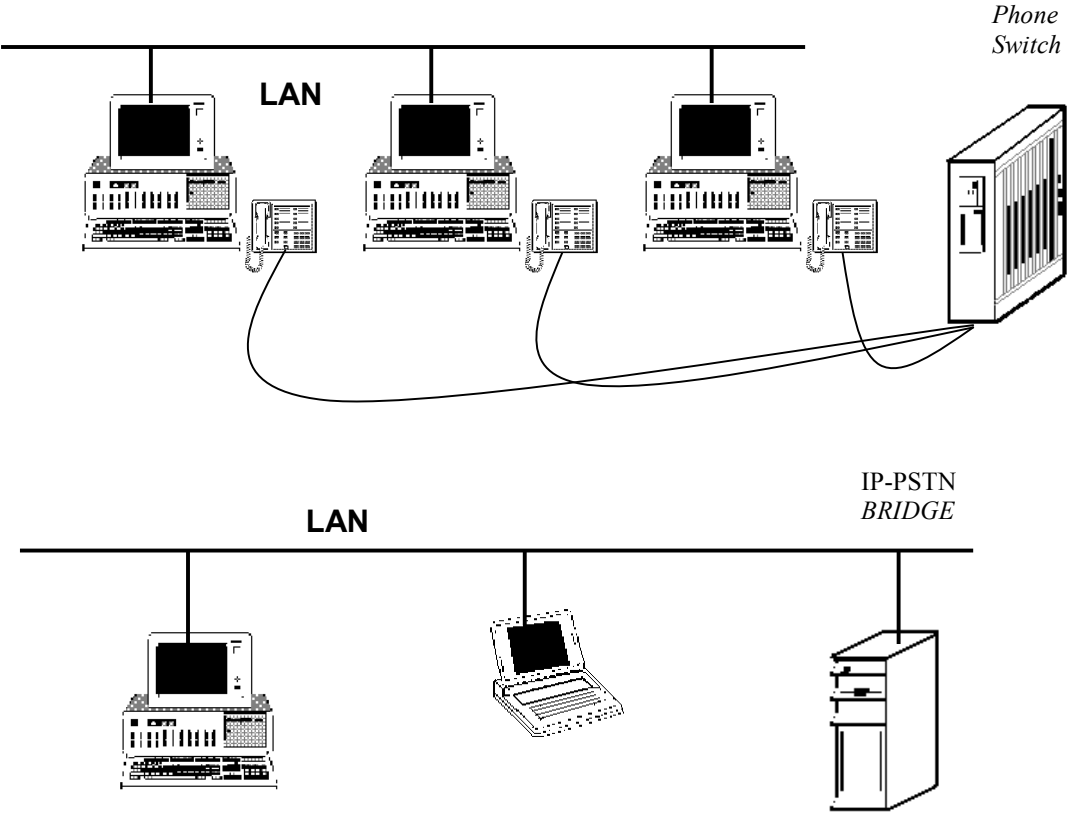

FUENTE : Harry Newton. *Newton´s telecom dictionary.* Pág. 673

Entre las aplicaciones que se pueden realizar a través de la telefonía sobre IP están las siguientes: vídeo conferencia en tiempo real, correo de vídeo, entrenamiento de personal a distancia.

En la figura 8 se muestra una posible configuración para un sistema en el cual se combina una red LAN con un sistema telefónico, la conexión se realiza por medio de una computadora que actúa como puente entre la red LAN y la red telefónica.

El diseño del estándar TAPI 3.0 se muestra en la figura 9. Entre los componentes de este se encuentra integrado el estándar H.323 el cual permite la transmisión de vídeo y voz en la red.

**Figura 8. Diseño del estándar TAPI 3.0** 

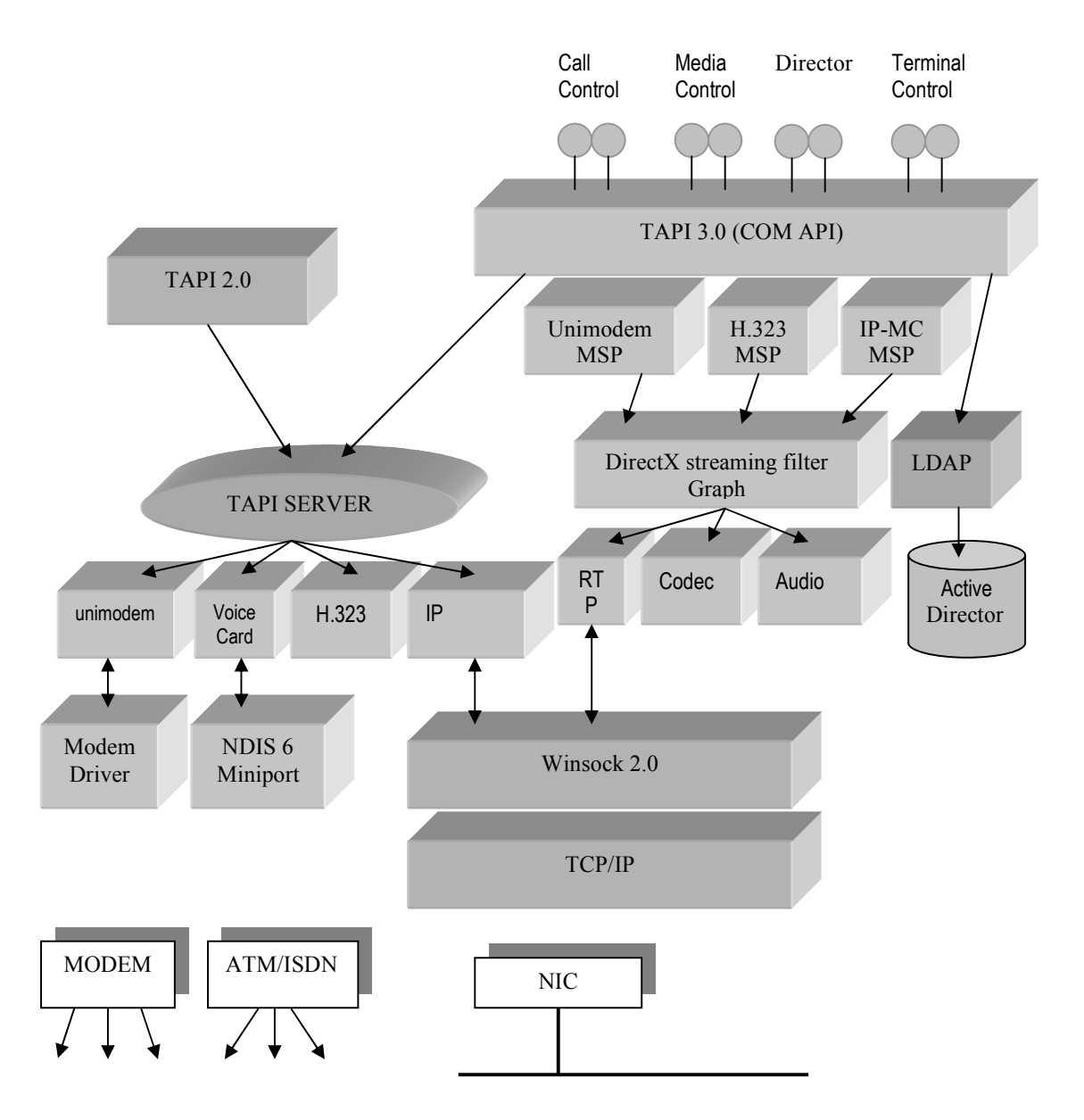

FUENTE: Harry Newton. **Newton´s telecom dictionary.** Pág. 674

El estándar TAPI 3.0 integra el servicio de directorio activo de Windows NT 5.0 el cual hace más fácil la navegación y administración de grandes cantidades de información, generando un ahorro de tiempo para los administradores y los usuarios.

Entre los principales componentes del diseño del estándar se encuentra:

- 1. TAPI 3.0 COM API
- 2. TAPI Server
- 3. Proveedores de Servicio de Telefonía

El estándar TAPI 3.0 esta implementado como un conjunto de objetos COM (*Component Object Model*), cambiando a un nuevo modelo orientado a objetos, el cual mejora las características del estándar, lo cual permite a los programadores escribir aplicaciones TAPI en la mayoría de lenguajes orientados a objetos como Visual C++, Visual Basic, Java. Los proveedores de servicio de telefonía son los encargados de resolver llamadas de protocolos independientes a protocolos específicos de control de llamadas.

## **2.2.2.3 TAPI versus TSAPI**

El estándar TAPI de Microsoft esta enfocado a las terminales de la red, mientras que TSAPI esta orientado a la red local, de hecho se basa en el modelo cliente/servidor: de esa forma con TSAPI, el usuario final envía su demanda a un servidor que actúa como coordinador entre la red y el PABX, que es el que se encarga de transmitir la orden a esta.

Cada modo de conexión tiene sus ventajas y desventajas. Haciendo una comparación entre las principales características de TAPI (terminal) y TSAPI (red local) se obtiene la tabla II.

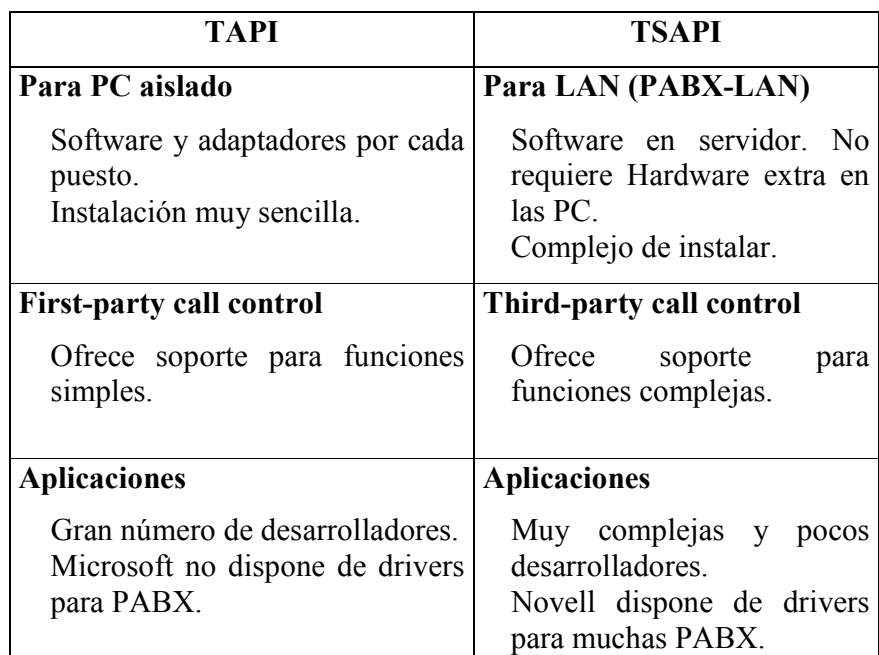

## **Tabla II. TAPI (terminal) versus TSAPI(red local)**

Con estas API's, los desarrolladores de aplicaciones disponen de una interface hacia las facilidades de cualquier PABX, y vía una interface hacia un proveedor de servicios, como pueden ser los fabricantes de PABX, se proporciona un camino abierto a las aplicaciones de terceros *third party*.

Existe una diferencia importante entre TSAPI y TAPI además del modo en que se establece la ubicación de la aplicación; así, mientras que TSAPI contempla lo que se conoce como *third-party call control* que hace posible la implementacion de funciones avanzadas, tales como la monitorización y el encaminamiento inteligente de las llamadas (con la identificación del llamante se dirige la llamada al agente adecuado o se inicia una búsqueda inmediata de información en una base de datos), TAPI contempla el *first-party call control*, que solo permite la implementacion de las funciones básicas, como marcación, contestación, transferencia y multiconferencia.

Las aplicaciones basadas en el estándar TSAPI son adecuadas para aplicaciones corporativas como lo son los *call center*, mientras que las que son en TAPI son validas para los usuarios individuales.

## **2.3 Control de llamadas y procesamiento de medios de comunicación**

Los sistemas computacionales deben interactuar con la red telefónica de dos maneras:

- 1. Se debe tener el control de: cómo se establece, se configura y se cuelga una llamada en la terminal telefónica, a esto se le conoce como función de "control de llamadas". El equivalente de estas funciones en el vocabulario que las personas utilizan normalmente para referirse al uso del teléfono es: levantar el teléfono de la base, marcar los dígitos, escuchar los tonos de la llamada, para luego establecer la comunicación.
- 2. Debe ser capaz de enviar y recibir información a través de interfaces, generando y recibiendo información en el formato apropiado, como facsímile, voz, tonos, o datos. A esto se le conoce como función de "procesamiento de medios de comunicación".

Una aplicación de telefonía computacional generalmente requiere la combinación de ambas funciones.

La primer aplicación de telefonía computacional se concentró en el procesamiento de los medio de comunicación, con limitadas funciones de control de llamadas. Por ejemplo el primer sistema de correo de voz contestaba la llamada, presentaba un saludo para luego grabar un mensaje del usuario. Tales sistemas utilizaban funciones primarias para el control de procesamiento de medios de comunicación, y funciones de control de

llamadas que se limitaban a detectar cuando timbraba el teléfono, a contestar una llamada entrante, y colgar luego de que el mensaje fuera grabado.

Las aplicaciones más recientes de correo de voz y de operador automático han agregado funciones como transferencia de llamadas y petición de información. Aplicaciones como estas requieren un control de llamadas más extenso. Debido a la reducción de costos en tecnología de telefonía computacional, estas aplicaciones han agregado funciones avanzadas de procesamiento de los medios de comunicación, como reconocimiento de voz, interfaces con el fax.

Las aplicaciones de *call center* requieren funciones de control más sofisticadas. Estas aplicaciones implementan características como presentar un saludo inicial con una gran variedad de opciones suministradas por el operador automático para transferir la llamada, si esta no es atendida sé redirecciona hacia una cola de espera para ser atendida mas tarde. Las centrales de llamadas utilizan las funciones más avanzadas en el control de llamadas y procesamiento de medios de comunicación, incluyendo funciones para monitorear la llamada, a su paso a través de la cola de espera en su camino a su destino final, este tipo de funciones permite a las personas realizar sus negocios sin la necesidad de hablar con una persona en vivo.

### **2.3.1 Señalización: la conexión para el control de llamadas**

La red telefónica es un sistema de nodos. Para que estos nodos cooperen exitosamente para el establecimiento y finalización de las llamadas, se deben comunicar entre ellos con terminales de los usuarios. A este proceso se le conoce como "señalización". Una conexión confiable entre el teléfono y la computadora es esencial para el éxito en una aplicación de telefonía computacional.

Al principio los sistemas telefónicos utilizaron la voz humana para la señalización, y se realizaba cuando el usuario se comunicaba con el operador y este realizaba las conexiones necesarias para establecer la llamada. El primer equipo automático utilizado para la señalización, fue una terminal que utilizaba pulsos de tiempo a través de líneas de teléfono analógicas y un *switch* especial generador de tonos para alertar al usuario de los estados de la llamada, por ejemplo el estado en que el teléfono esta sonando, el de ocupado y el de conectado. El esquema de señalización más conocido para terminales es el DTMF en el cual el equipo genera pares simultáneos de tonos que representan a cada uno de los dígitos marcados.

Desgraciadamente la señalización de la red telefónica no ha sido estandarizada. Esta situación es similar a la que sufren las personas cuando realizan llamadas internacionales (cada vez en menor cantidad). Los tonos utilizados para la señalización del lugar hacia donde se dirige la llamada a menudo no son los mismos, y el usuario no sabe la diferencia entre los tonos utilizados en otro país para indicar que el teléfono esta timbrando o esta ocupado.

La creación de una terminal que pueda interpretar diferentes tipos de señalización es una de las metas para los diseñadores de equipos telefónicos y hardware, para que pueda interpretar con exactitud la variedad de tonos y otras señales generadas por los elementos de la red mundial telefónica. De hecho la gran dificultad para fabricar aplicaciones confiables de telefonía computacional es la señalización. Para la aplicación que se desarrolló la señalización no presentó inconvenientes. Por medio de un producto de software llamado *PBX-pert*, el cual se utilizó para interpretar la señalización generada por la plata telefónica privada, para que fuera utilizada por el hardware de la computadora.

### **2.4 Ventajas y desventajas de la tecnología CTI**

Una de las ventajas es que CTI combina las fortalezas del teléfono y de la computadora. CTI permite a los empleados de una compañía usar la computadora para manejar sus llamadas entrantes, salientes, para compartir y transmitir la voz, los datos y los mensajes de una forma más rápida, sencilla y eficientemente.

Otra de las ventajas es que las nuevas aplicaciones que se pueden integrar a la red telefónica son: acceso a bases de datos, centros de atención de llamadas, solicitud de información por medio del fax, IVR (*Interactive Voice Response*) y otras.

Una de las desventajas que se ha presentando en el uso efectivo de la tecnología CTI, ha sido la falta de coordinación entre las personas que se dedican a desarrollar sistemas computacionales y las que trabajan con sistemas telefónicos. Estas dos disciplinas han crecido por separado, por lo que se han creado diferentes puntos de vista y vocabularios. En la actualidad existen pocas personas que dominan ambas tecnologías, haciendo difícil la creación de nuevos proyectos que se puedan generar aplicando estas dos disciplinas.

### **2.5 Ejemplos de aplicaciones CTI**

Para comprender mejor como se puede aplicar la tecnología CTI en cualquier empresa se presentan los siguientes tipos de aplicaciones.

## **2.5.1 Centros de atención de llamadas** *call center*

Una de las aplicaciones más típicas de CTI, es la de *call center* la cual consiste en un sistema para controlar como: se reciben las llamadas, se ponen en cola de espera en caso de no poder ser atendidas de manera inmediata y su distribución.

Un centro de atención de llamadas *call center* no es más que el área operativa de cualquier empresa que recibe llamadas de manera masiva y que dedica a un grupo de personas (agentes) en exclusiva a la atención de las mismas como se observa en la figura 10.

Las empresas que necesitan de un centro operativo de este tipo son todas aquellas cuyo negocio se hace fundamentalmente a través del teléfono, como algunas empresas de servicios y las de telemárketing. Por ejemplo en Guatemala se pueden mencionar dos aplicaciones *call center*: Atento de Telefónica y Rapp Collins que maneja la tarjeta Prefiero.

Cuando una empresa recibe numerosas llamadas externas debe fijar una serie de parámetros para garantizar que sean atendidas debidamente y evitar que se pierdan por falta de respuesta. Entre los parámetros destaca el tiempo máximo de espera, para que una llamada sea atendida; para ello las llamadas entrantes se ponen en cola de espera y se fijan opciones de prioridad (exclusiva o por tiempo) o de longitud (fija o dinámica), asignando los agentes necesarios a cada grupo, según un patrón de distribución: primer agente disponible, agente libre durante más tiempo, etc.

En caso de que sea imposible la atención por uno de los agentes, se produce un desbordamiento y las llamadas no contestadas se pueden reencaminar a un servicio de respuesta audible (grabación) o ser manejadas por un sistema de marcación predictiva, para prestarles atención posterior.

#### **2.5.1.1 Función de los agentes**

Los agentes disponen en su puesto de trabajo de una terminal telefónica y de una computadora. Al recibir las llamadas, mediante la identificación de la persona que llama, proporcionada por la red o porque se ha solicitado, se tiene acceso, a una aplicación **Figura 9. Sistema para la atención al cliente** 

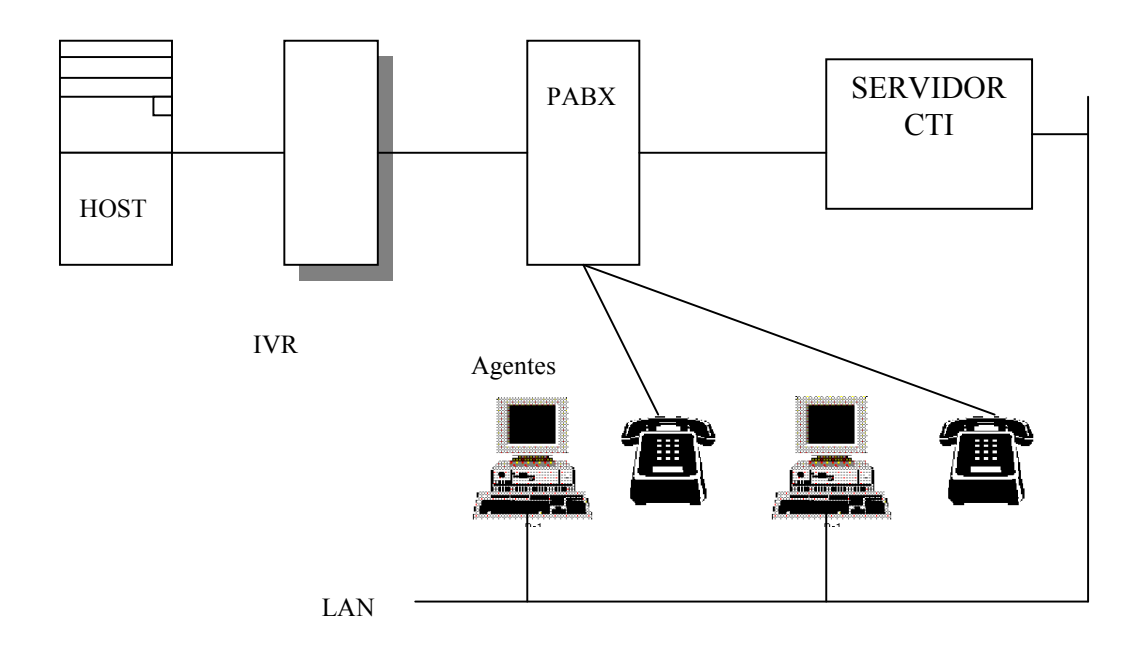

llamada *Pop Screen* que muestra los datos relativos a ese cliente, con lo cual se le puede dar una atención personalizada.

Otra aplicación similar, para la generación de llamadas externas, se puede montar disponiendo de los mismos medios. En este caso, los agentes son los que realizan las llamadas, para lo cual disponen de una aplicación que les va presentando los datos relativos a cada uno de los clientes a los que se va a contactar. Así, cuando la llamada se efectúa ya dispone de todos los datos que necesita para mantener la conversación de que se trate: encuesta, anuncio de novedades, etc.

### **2.5.2** *Fax on Demand*

En este tipo de aplicaciones el usuario que solicita información, realiza la llamada a la empresa, desde cualquier teléfono, la computadora que recibe la llamada, luego presenta un mensaje de voz preguntado al usuario ¿qué documentos desea?, Presentándole una lista de documentos disponibles, el usuario selecciona el documento y proporciona el número de fax, donde desea que el fax se le sea enviado, segundos más tarde la computadora procesa la información y envía el documento solicitado.

Un sistema de *Fax on Demand* utiliza una combinación de fax y funciones de procesamiento de llamadas *call control*.

### **2.5.3 IVR**

Piense que IVR *Interactive Voice Response* es como una computadora con la capacidad de hablar, donde el teclado del IVR para ingresar información, es el teclado del teléfono, y para proporcionar la información utiliza mensajes grabados con voz humana. Algunas de las grabaciones son mensajes repetitivos como: Gracias por llamar, presione uno para comunicarse con el departamento de ventas, presione dos para comunicarse con el departamento de servicio,otros mensajes presentan información al usuario como por ejemplo saldos de cuentas.

Todo lo que una computadora puede hacer, IVR lo puede realizar, la única limitación de IVR es que en el teléfono no se puede presentar tantas opciones como se presentan en una pantalla.

Entre los principales beneficios de IVR está el de automatizar el proceso de distribución de la información por teléfono, puede tomar la información de una base de datos (por ejemplo información de saldos de cuentas, horarios de atención) y hace que este disponible por teléfono.

Típicamente del 30% al 60% de las llamadas entrantes son automatizadas, lo cual maximiza la efectividad del personal de atención al cliente. Entre otros beneficios de IVR se encuentran los siguientes:

- 1. Reduce los costos.
- 2. Mejora el acceso a la información (funcionando 24 horas al día 7 días a la semana).
- 3. Mejora el servicio al cliente
- 4. Mejora la posición con respecto a la competencia incrementando la atención al cliente.
- 5. Operaciones en tiempo real.
- 6. Genera nuevas ganancias.
- 7. Mejora la utilización de los sistemas de computo y telefónicos.
- 8. Provee más servicios en menos tiempo al menor costo.
- 9. Reduce los errores en el ingreso de datos, al aceptar entradas validas.

# **2.6 Productos para el desarrollo de aplicaciones CTI**

Actualmente hay varios productos con los cuales se puede desarrollar aplicaciones CTI, dichos productos pueden ser, *hardware* y *software*. A continuación se presentan algunos productos con los cuales se puede trabajar dicha tecnología.

## **2.6.1** *Software*

El *software* que utilizan las empresas que se dedican a realizar aplicaciones CTI debe proporcionar las funciones básicas para coordinar las acciones el equipo de cómputo con los sistemas telefónicos.

## **2.6.1.1** *Invisión*

*InterVoice* es una empresa que provee productos tanto de *hardware* como de *software* para realizar aplicaciones CTI. Uno de los productos de *software* es Invisión la cual es una herramienta que permite a los programadores realizar aplicaciones IVR.

El programa esta diseñado para trabajar en ambiente *Windows*. Para crear la aplicación el programador selecciona formas estándares las cuales están diseñadas para aplicaciones de voz.

Completando la información de la forma, la aplicación puede ser ejecutada fácilmente. Las principales características del *software* Invisión son:

- 1. Capacidad de utilizar librerías de funciones ya desarrolladas para que sean utilizadas en nuevas aplicaciones.
- 2. Diseño modular lo que permite que los programas sean escritos y probados en secciones pequeñas.
- 3. Pantallas de ayudas para escribir los programas.
- 4. Ambiente de trabajo *Windows.*

## **2.6.1.2** *DataVoice CTI*

Para conseguir la integración entre telefonía e informática el sistema *Dharma call center* de la empresa *DataVoice*, dispone de programas y módulos para facilitar el desarrollo de aplicaciones a programadores que no conocen los protocolos telefónicos.

Al ser fabricantes del sistema *Dharma*, este se puede adaptar a las necesidades específicas de cada cliente y prestar su colaboración a los programadores en sus desarrollos.

En los sistemas CTI de *DataVoice* hay dos tipos de programas: los orientados a llamadas, y los orientados a puesto.

En los orientados a llamadas (basados en estándares del mercado), el programador tiene a su disposición varias funciones como: hacer llamada a un número desde el puesto de un agente, colgar llamada, transferir llamada, etc. La mayoría de estas funciones telefónicas se encuentran en muchos equipos de conmutación.

Entre los orientados a puesto, el programador tiene la posibilidad de manejar todas las funciones de un puesto *DataVoice*, funciones que no se encuentran en otros equipos telefónicos, como la captura de información por medio teléfono, marcación predictiva, y diversas funciones especificas de los equipos Dharma.

DataVoice dispone de una serie de programas para la implementación de CTI en distintos entornos informáticos, como por ejemplo aplicaciones de *telemarketing*, *Phone-Screen*, desarrollo de *Intranets*, etc.

Todos los programas están desarrollados bajo entorno *Windows*, consiguiendo una gran sencillez de manejo.

## **2.6.1.3** *Visual Voice* **2.0**

Es una colección de controles *ActiveX* y herramientas gráficas que permiten a los programadores desarrollar aplicaciones telefónicas rápidamente, en un entorno basado en *Windows*.

Utilizando *Visual Voice* se puede crear una variedad de aplicaciones como por ejemplo: correo de voz, IVR, y *fax-on-demand*.

Una aplicación *Visual Voice* puede trabajar en un servidor de telefonía y prestar servicios simultáneamente a varios usuarios, como se observa en la figura 11.

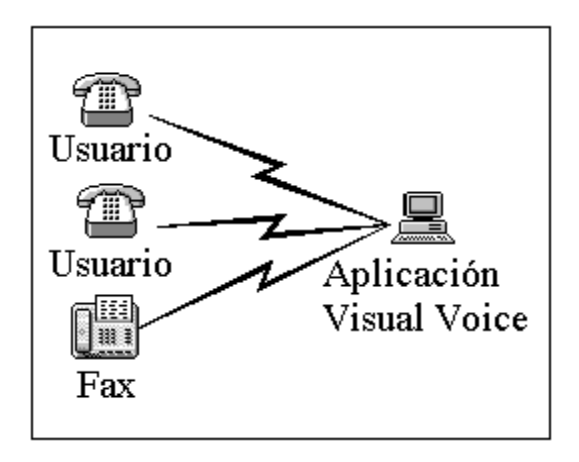

**Figura 10. Configuración de una aplicación Visual Voice** 

Visual voice para TAPI 2.0 esta diseñado para ser ejecutado sobre *Windows NT* 4.0 o *Windows* 9x, utilizando su herramienta de desarrollo favorita, como por ejemplo *Visual Basic*.

Los controles *ActiveX* de *Visual Voice* trabajan con cualquier herramienta de desarrollo de 32-bits. Algunas de las herramientas de desarrollo que soporta este tipo de controles son las siguientes*: Microsoft´s Visual Basic*® , *Visual C++ 5.0*, *Access 7.0*, *Visual FoxPro, Powersoft's PowerBuilder 5.0, y Borland's Delphi 2.0.*

**2.6.2** *Hardware*

### **2.6.2.1** *Dialogic CTI*

*Dialogic*, es uno de los líderes mundiales en *Computer Telephony*, proporciona los módulos esenciales y los servicios técnicos que permiten desarrollar soluciones para la convergencia de redes de datos y voz.

Los productos *Dialogic* se utilizan en aplicaciones IP (*Internet Protocol*) y en gestión de centros de llamadas, de datos, fax y voz tanto en los equipos de las instalaciones del cliente, como en entornos de redes públicas de telecomunicaciones.

### **2.6.2.1.1** *Hardware Dialogic*

La compañía *Dialogic* ofrece una serie de tarjetas para realizar aplicaciones CTI, como por ejemplo tarjetas de fax, voz. Una de las tarjetas de voz es Proline/4V, la cual soporta los estándares TAPI y trabaja sobre *Windows* 9x y *Windows* NT.

Las principales características de la tarjeta Proline/4V, se listan a continuación:

- 1. La capacidad de identificación del número telefónico de la llamada, permitiendo la creación de aplicaciones *pop screen*, donde dicho número puede ser utilizado para buscar información en una base de datos acerca de la persona que realizó la llamada.
- 2. Conectores de audio que permiten la grabación o reproducción de archivos de sonido.
- 3. Sistema *PerfectDigitTM*, el cual detecta cuando el usuario ha presionado cualquier tecla desde su aparato telefónico, mientras que el usuario escucha una grabación de la operadora lo que permite que el usuario se adelante a los menús del sistema, proporcionando mayor rapidez a la aplicación.
- 4. Sistema *PerfectCallTM*, el cual analiza la forma de conexión de las llamadas salientes: por ejemplo si el teléfono al que sé esta tratando de comunicar esta ocupado o no contesta nadie.
- 5. Interfaz programable (APIs) para el lenguaje C, compatible con el sistema operativo MS-DOS, *Windows* 9x y *Windows* NT.

## **2.6.2.2** *Rethorex*

El *Hardware Rethorex* permite realizar aplicaciones IVR, servidores de fax, servidores de información.

Las tarjetas de provee permite realizar aplicaciones para 2 y 4 canales, además de sistemas completos que permiten integrar hasta 24 canales.

Entre las principales características que presenta el *hardware Rethorex* están:

- 1. 2 o 4 puertos independientes para el manejo de los canales.
- 2. Se puede configurar varias tarjetas en un sistema.
- 3. Capacidad de trabajo en ambiente *Windows* y *Windows* NT.

## **3. BASES DE DATOS**

### **3.1 Conceptos de las bases de datos**

Una base de datos es una colección de datos clasificados y estructurados, que son guardados en uno o varios archivos. La información esta clasificada en campos y en registros. El acceso a una base de datos se hace a través de tablas, consultas e informes.

Una tabla es una colección de datos presentada en forma de matriz bidimencional, donde las filas son los registros y las columnas los campos. La figura 12 muestra la tabla empleado con cuatro registros de cuatro campos cada uno: Empleado, dirección, teléfono y edad.

| <b># Empleado: Tabla</b> |                |                               |                 | I – II |
|--------------------------|----------------|-------------------------------|-----------------|--------|
|                          | Empleado       | <b>Direccion</b>              | <b>Telefono</b> | Edad   |
|                          | Juan L. M.     | 28 calle 12-22 zona 1 5945530 |                 | 25     |
|                          | Luis J. Q.     | 12 av. 5-15 zona 7            | 2422359         | 40     |
|                          | Mario E. B.    | 7 av. 17-78 zona 15.          | 3693107         | 25     |
|                          | Victoria E. T. | 19 calle 2-42 zona 1          | 2213066         | 32     |
| ☀                        |                |                               |                 |        |
| Registro:                |                |                               |                 |        |

**Figura 11. Representación de una tabla** 

Una consulta es el mecanismo que recoge una pregunta, simple o compuesta, que se formula a la base de datos con el fin de obtener los datos de una o más tablas que cumplan las condiciones enunciadas.

Un informe permite presentar los datos obtenidos de la base de datos globalmente, agrupando y ordenando los datos según convenga.

### **3.2 Sistema de bases de datos**

Un sistema de bases de datos es un sistema para archivar en computadora; cuyo propósito general es mantener información y hacer que se encuentre disponible cuando se solicite.

En la actualidad existen sistemas de bases de datos para computadoras personales y macrocomputadoras. Los sistemas en máquinas grandes casi siempre son multiusuario, mientras que los de máquinas pequeñas suelen ser para un solo usuario.

En los sistemas de bases de datos para un solo usuario se puede tener acceso a la base de datos en un momento dado, mientras que en un sistema multiusuario varios usuarios pueden tener acceso a la base de datos al mismo tiempo.

Los principales componentes de un sistema de bases de datos son: información, equipo, programas y usuarios.

### **3.2.1 Información**

La información puede ser cualquier cosa que se considere importante para el individuo o la organización a la cual debe servir el sistema.

La información en la base de datos en los sistemas grandes, deberá estar integrada y, además, ser compartida.

Integrada significa que la base de datos puede considerarse como la unión de varios archivos de datos, y que elimina del todo o en parte cualquier redundancia entre ellos.

Compartida significa que los elementos individuales de información de la base de datos pueden compartirse entre varios usuarios distintos, y cualquier usuario puede acceder al mismo elemento de información, esto hace posible tener un acceso concurrente sobre la base datos.

### **3.2.2 Equipo**

Los principales componentes de hardware del sistema son:

- 1. Unidades de almacenamiento secundario, donde se conservan los datos almacenados, junto con los dispositivos de entrada/salida asociados, controladores de dispositivos y demás.
- 2. El procesador o procesadores y la memoria principal asociada que hacen posible la ejecución de los programas del sistema de bases de datos.

### **3.2.3 Programas**

Entre la base de datos física misma y los usuarios del sistema existe un nivel de programas, este es el manejador de base de datos (manejador DB) o en la mayoría de casos el sistema de administración de base de datos DBMS *database management system*.

El DBMS maneja todas las solicitudes de acceso a la base de datos formuladas por los usuarios, la eliminación de tablas, la puesta al día de datos en esas tablas. El DBMS presenta al usuario una vista de la base de datos en un nivel por encima del nivel del equipo, y hace posible sus operaciones.

### **3.2.4 Usuarios**

En un sistema de bases de datos existen varios tipos usuarios que se encargan de administrar y trabajar con la base de datos.

En primer lugar esta el programador de aplicaciones, quien se encarga de escribir los programas de aplicación que utilizan la base datos, en lenguajes de programación como *Visual Basic*, *Visual C*++ y otros. Esos programas operan sobre los datos en las siguientes formas: recuperación de información ya existente, inserción de información nueva, eliminación o modificación de datos ya existentes. Todas estas funciones se llevan a cabo dirigiendo las solicitudes apropiadas al DBMS.

La segunda clase de usuarios es el usuario final, quien interactúa con el sistema desde una terminal en línea. Un usuario final puede tener acceso a la base de datos a través de una de las aplicaciones mencionadas anteriormente.

La tercera clase de usuarios son los administradores de la base de datos o DBA *database administrator*. Cuya tarea es crear la base de datos, garantizar el funcionamiento adecuado del sistema y proporcionar otros servicios de índole técnica relacionados.

### **3.3 Lenguaje SQL**

Es un lenguaje de alto nivel para recuperar datos almacenados en bases de datos o en archivos. En general, son interactivos, en línea y capaces de permitir solicitudes de información que no estén predefinidas.

A menudo los lenguajes SQL están atados a sistemas de administración de bases de datos, dichos lenguajes pueden buscar en una base de datos o un archivo usando criterios de selección sencilla y complejos para desplegar información relacionada con múltiples registros. Las herramientas disponibles de los lenguajes de consulta tienen diferentes tipos de sintaxis y estructura.

#### **3.4 ODBC**

ODBC (*Open Database Connectivity*, conectividad de bases de datos abierta) es un desarrollo de la compañía *Microsoft*® que se ha convertido en estándar, para el acceso a través de él a gran cantidad de tipos de datos.

Básicamente cualquier aplicación simple que emplee ODBC puede acceder a las bases de datos soportadas por este estándar. El funcionamiento es el siguiente: la aplicación sólo necesita comunicarse con un paquete de archivos (ODBC), e instantáneamente puede trabajar con cualquier tipo de datos soportados por este paquete.

Hay dos tipos de accesos a la base de datos: directo e indirecto. Las aplicaciones que hacen uso del acceso directo, se desarrollan hacia un tipo de datos, y, por tanto, sólo se implementa el acceso para ese tipo de datos. Si se requiere acceso a otro DBMS, es necesario, implementar un nuevo controlador o *driver* de acceso. Este sistema hace que el acceso sea directo a la base de datos, pero tiene el inconveniente de que hay que desarrollar el enlace para cada DBMS que se quiera soportar.

Otro tipo de acceso es el indirecto, por medio del cual el DBMS posibilita que con un ODBC puedan ser accedidos los datos, es decir, funciona con lo que se denomina *data source* (o fuente de datos ODBC), la aplicación accede a través del paquete de archivos ODBC indirectamente, y si añadimos que ODBC es soportado por los DBMS más comunes, con una misma aplicación y con un mismo paquete de *drivers*, podremos acceder a todas las DBMS sin necesidad de hacer un desarrollo para cada tipo.

#### **3.4.1 Ventajas en el uso de ODBC**

Una de las ventajas es que el acceso a datos a través del ODBC permite gestionar un amplio rango de datos con una sola interface. Desde que los más populares DBMS ofrecen *drivers* ODBC, muchas son las aplicaciones que lo incluyen como *drivers* de acceso.

Otra ventaja es que al poderse variar la base de datos, el cambio de una DBMS a otra es simple. Por ejemplo, si se diseña un informe usando Oracle *data source*, y más tarde, la empresa decide cambiar a *Microsoft SQL server*, simplemente con cambiar el ODBC *data source* usado por el informe, se accede a la nueva DBMS. El único requerimiento es que la nueva fuente de datos ha de tener la misma estructura de tablas y campos que la fuente de datos original.

Además, el SQL que se envía al ODBC puede ser revisado y corregido antes de su envío, y por tanto se controla exactamente los datos que se quieren recuperar de la fuente de datos.

#### **3.4.2 Desventajas del ODBC**

La principal desventaja son las capas a través de las cuales tiene que pasar la consulta, esto hace que el tiempo de respuesta hasta que se obtienen los datos se incremente.

El proceso es que la petición ha de "traducirse" a ODBC, para que éste entienda la consulta. ODBC determina que fuente de datos contiene los datos que se piden y transmite la petición a la siguiente capa que es la fuente de datos ODBC (ODBC *data source*). La fuente de datos analiza la petición y traduce de nuevo la consulta a un formato que pueda ser comprendido por la DBMS. Este complejo proceso puede verse alterado por cualquier fallo en cualquiera de sus fases y por tanto la consulta no tendría éxito.

Cabe añadir que, las fuentes de datos ODBC deben estar configuradas correctamente en los archivos de inicialización ODBC.INI y ODBCINST.INI antes de poder ser usadas. Si se intenta crear un informe en un sistema y se trata de abrir con otro, probablemente no empleando el mismo ODBC *data source*, y, por tanto, no se establecerá la conexión. Además, hay que asegurarse que el SQL usado en el ODBC ha de estar basado en los estándares establecidos por el ANSI (*American National Standards Institute*, Instituto Americano de Normas Nacionales) para el lenguaje SQL.

### **3.5 Sistema de administración de bases de datos**

Los sistemas de administración de bases de datos (DBMS), son el software que permite la centralización de los datos y la administración de los mismos. En un DBMS se incluye un lenguaje de definición de datos y otro de manejo de datos.

La característica más importante del DBMS es su capacidad para separar la vista física y conceptual de los datos. El usuario trabaja con la vista conceptual de los datos. El software del DBMS traduce las consultas del usuario en consultas que pueden ser aplicadas a la visión física de los datos. El DBMS recupera la información de manera que el usuario no se preocupe de la ubicación física.

En la actualidad existen varios DBMS, las cuales presentan ciertas características dependiendo de varios factores como por ejemplo el sistema operativo, seguridad, y otros.

Uno de los DBMS que se utilizan en la actualidad es *Microsoft SQL Server*™ *Enterprise Edition* 6.5 el cual un sistema para administración de bases de datos de alto rendimiento, específicamente diseñado para las aplicaciones del sistema operativo *Microsoft Windows NT*®. Esta versión amplía las capacidades de *SQL Server*, proporcionando niveles altos de escalabilidad, rendimiento, alta disponibilidad incorporada y una plataforma completa para desplegar aplicaciones críticas de bases de datos distribuidas.

A medida que las empresas simplifican los procesos y descentralizan la toma de decisiones, cada vez más dependen de la tecnología para acercar la información a los usuarios. Desde este punto de vista, las organizaciones están considerando el cómputo distribuido como el puente entre los datos y las decisiones de negocio. El rendimiento y la confiabilidad se han convertido actualmente en factores incluso más importantes, debido al crecimiento en tamaño y número de usuarios de los sistemas transaccionales. *Microsoft SQL Server*™ *Enterprise Edition* 6.5 ha sido diseñado considerando este entorno. Las principales características que presenta *SQL Server* son las siguientes:

- 1. Permite obtener información utilizando inglés, en lugar de un lenguaje de consultas tradicional, como SQL. Una aplicación acepta comandos, sentencias y preguntas realizadas en inglés como, por ejemplo *input*, y permite determinar su significado, a continuación escribe y ejecuta una consulta de base de datos en SQL Server y da formato a la respuesta.
- 2. *Microsoft SQL Server Enterprise Edition*, junto con *Windows NT Server*, es una plataforma completa para aplicaciones de bases de datos distribuidas, confiables y a gran escala, utilizando *Microsoft Transaction Server* (MTS). MTS proporciona componentes sencillos que permiten generar y ejecutar transacciones complejas de forma confiable y eficiente a través de redes distribuidas.

Otro de los DBMS de gran aceptación en la actualidad es Oracle 8i el cual incluye las siguientes características:

- 1. Manejo de transacciones autónomas. Una transacción es una serie de enunciados que realizan una unidad lógica de trabajo. Una transacción autónoma es una transacción independiente iniciada por otra transacción.
- 2. SQL dinámico, es la habilidad de construir y ejecutar enunciados SQL en tiempo de corrida, SQL dinámico es útil cuando no se cuenta con toda la información necesaria al momento de compilación.
- 3. Interoperabilidad con el lenguaje de programación C. Provee la habilidad de llamar procedimientos desde PL/SQL.
- 4. Oracle 8i PL/SQL provee nueva funcionalidad y poderosas herramientas para el control de seguridad, administración de transacciones y reutilización de código.

Dentro de las bases de datos para computadoras personales se encuentra *Microsoft Access*, la cual permite la creación fácil y rápida de una base de datos; aun si no se tiene mucho conocimiento de bases de datos, esto es posible a través de los ayudantes de *Microsoft Access* que apoyan el proceso de creación.

Otra característica importante es que puede compartir información con otras aplicaciones y programas de *Microsoft*, además de su habilidad de administrar información en una forma sencilla. Una de las desventajas es que *Access* no implementa un administrador de transacciones que permite la recuperación y la seguridad.

## **4. ACCESO A LA BASE DE DATOS**

Cuando se realizan aplicaciones que interactúan con la base de datos es importante tener en cuenta la ubicación del administrador de la base de datos.

Existen dos posibles configuraciones para el acceso a la base de datos: una de ellas es cuando la aplicación y la base de datos se encuentran en la misma computadora, la segunda es cuando la información se encuentra en un servidor de bases de datos, y el acceso se realiza por medio de una red de computadoras, para esta tarea es necesario conocer algunos sistemas operativos y la arquitectura que proporcione esta característica.

## **4.1 Arquitectura cliente/servidor**

En la arquitectura cliente/servidor, el administrador de base de datos reside un servidor de bases de datos en una red de computaras, en lugar de tener una copia de la base de datos en cada computadora de la red. El cliente solicita información por medio de un enunciado SQL al servidor, el cual recupera los datos y los envía al cliente.

El término cliente/servidor describe un sistema en el que una máquina, cliente, solicita a una segunda máquina llamada servidor que ejecute una tarea específica. El cliente suele ser una computadora personal común conectada a una LAN (*Local Área Network*, red de área local), y el servidor es, por lo general, una máquina anfitriona, como un servidor bases de datos, un servidor de archivos de UNIX, una macrocomputadora o computadora de rango medio. La ejecución de una solicitud del cliente al servidor se observa en la figura 13.

El programa cliente realiza dos funciones: una de ellas es gestionar la comunicación con el servidor, solicitar un servicio y recibir los datos enviados por el servidor. La otra función es manejar la interfaz con el usuario: presenta los datos en el formato adecuado, brinda las herramientas y comandos necesarios para que el usuario pueda utilizar las prestaciones del servidor de forma sencilla.

**Figura 12. Ejecución de una solicitud del cliente al servidor**

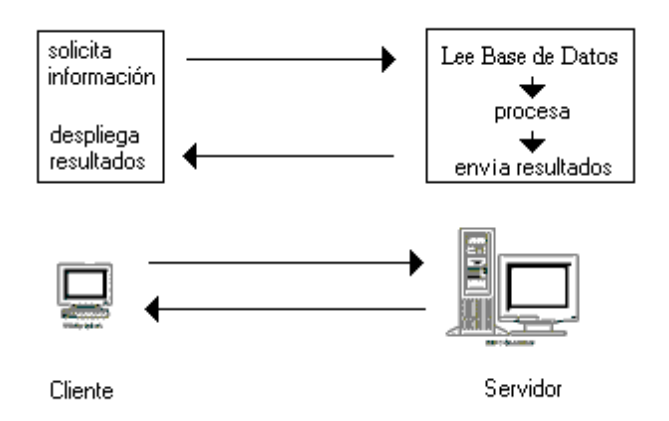

El programa servidor tiene que encargarse de transmitir la información de forma eficiente. Un mismo servidor puede atender a varios clientes al mismo tiempo. Algunas de las principales LAN cliente/servidor con servidores especializados que pueden realizar trabajos para clientes incluyen a Windows NT, UNIX, Linux, NetWare de Novell, y LAN Server de IBM entre otros. Todos estos sistemas operativos de red pueden operar y procesar solicitudes de aplicaciones que se ejecutan en clientes, mediante el procesamiento de las solicitudes.

### **4.1.1 Ventajas de la arquitectura cliente/servidor**

Mayor confiabilidad en las operaciones debido a interacciones individuales con un servidor de bases de datos (en lugar de tener varias copias de las bases de datos).

Mejora significante en algunas operaciones, especialmente cuando las estaciones de trabajo son terminales con procesadores lentos y memoria RAM limitada. Por ejemplo al momento de ejecutar una consulta a la base de datos es mejor que esta operación la realice en el servidor que en el cliente.

Otra de las ventajas es la reducción del tráfico debido a la transmisión eficiente de los datos. Solo los datos que la aplicación necesita son transmitidos.

## **4.2** *Windows NT Server* **de** *Microsoft*

*Windows NT* de *Microsoft* es un sistema operativo de 32 bits, está disponible en versiones cliente y servidor. Entre las características de NT está la multitarea prioritaria, procesos de multilectura o hebras, portabilidad.

La multitarea prioritaria permite la realización de múltiples tareas preferentes y subordinadas. El sistema operativo *Windows NT* determina cuando deberá interrumpirse un programa y empezar a ejecutar otro. Procesos de lectura múltiple o hebras, es un término que en *Windows NT*, se refiere a los hilos que funcionan como agentes de ejecución. Tener hebras de ejecución múltiple dentro de un mismo proceso, significa que un proceso ejecuta, de manera simultánea, diferentes partes de un programa en diferentes procesadores.

*Windows NT* emplea el sistema de archivos NT (NTFS). Este sistema de archivos soporta nombres de archivo de hasta 256 caracteres. También permite el rastreo de transacciones. Esto significa que si el sistema falla, NT regresa los datos al estado inmediato anterior a la caída del sistema.

Microsoft diseñó *Windows NT* para que fuera portátil. Está compuesto de un *kernel* o núcleo, así como de diferentes subsistemas. Un procesador DOS virtual (VDM)
ejecuta MS-DOS y aplicaciones *Windows* de 16 *bits*. *Windows NT* incluye software de red de punto a punto para que los usuarios de NT puedan compartir archivos y aplicaciones con otros usuarios que ejecuten NT o *Windows* para Trabajo en Grupo.

### **4.2.1 Compatibilidad de** *Windows NT* **con otros sistemas operativos de red**

Windows NT Server ofrece la posibilidad de compartir archivos, capacidad de compartir impresoras en la red y una interfaz de sistema de red abierto, que incluye soporte integrado para IPX/SPX, TCP/IP, NetBEUI y otros transportes. *NT Server* es compatible con redes existentes como NetWare, UNIX, LAN *Manager* 2.x y *Windows* para Trabajo en Grupo.

*Windows NT* incluye interfaces de programación de aplicación (API) que permiten que los fabricantes de sistemas operativos de red, escriban software de cliente para que sus productos puedan ejecutarse con éste. *Windows NT* da soporte a clientes *Macintosh* y los trata de la misma manera como usuarios de la red, dando soporte al protocolo de archivo *AppleTalk*. Los usuarios de *Macintosh* pueden accesar el servidor *NT Server* como si se tratara de un servidor *AppleShare.*

*Windows NT* incluye un programa de diagnósticos que proporciona información acerca de los *drivers* y del uso de la red, minimizando los posibles errores del sistema. Esta información se presenta en forma gráfica que puede ser utilizada desde un sistema NT remoto.

El desempeño y la escalabilidad del servidor se han mejorado, así como la capacidad de compartir e imprimir archivos y el desempeño del servidor de Internet.

*Windows NT* trabaja con sistemas como *NetWare*, UNIX e IBM. Tiene soporte para más de 5,000 plataformas de *hardware*, siendo compatible para los protocolos de red más utilizados como TCP/IP, IPX/SPX, NetBEUI, AppleTalk, DLC (*Data Link Control*, control de enlace de datos), HTTP, SNA (*Systems Network Architecture*, arquitectura de redes de sistemas) y PPP (*Point to Point Protocol*, protocolo de punto a punto). *Windows NT* es compatible con una gran variedad de sistemas clientes como *Windows* 3.x, *Windows* 9x, *Windows NT Workstation*, IBM OS/2 y *Macintosh.*

#### **4.3 Sistema operativo UNIX**

UNIX es un sistema operativo multiusuario, no sólo puede utilizarlo más de una persona a la vez, sino que los diferentes usuarios recibirán distinto trato. Para poder identificar a las personas, UNIX realiza un proceso denominado ingreso *login*.

Cada archivo en UNIX tiene asociados un grupo de permisos. Estos permisos le indican al sistema operativo quien puede leer, escribir o ejecutar como programa determinado archivo. UNIX reconoce tres tipos diferentes de individuos: primero, el propietario del archivo; segundo, el "grupo"; por último, está el "resto" que no son ni propietarios ni pertenecen al grupo, denominados "otros".

En general, las máquinas UNIX están conectadas en red, es decir, que los comandos no se ejecutarán físicamente en la computadora en la cual se está tecleando, sino en la computadora a la que uno se ha conectado. A veces hay que conectarse explícitamente, dando un nombre de máquina desde un programa emulador de terminal, es decir, un programa que permite que una computadora actúe como teclado y pantalla de otra computadora remota

Dado que UNIX es un sistema operativo de red, muchas de las computadoras con UNIX están conectadas unas a otras y a Internet. Una computadora UNIX ofrece generalmente una serie de servicios a la red, mediante programas que se ejecutan continuamente llamados *daemon*. Estos *daemon* escuchan un puerto, o dirección

numérica que identifica un servicio y actúan como servidores. Para usar tales servicios se usan programas clientes, que ya saben de qué puerto se trata y cual es el protocolo adecuado para hablar con ese daemon. Por supuesto, para usar estos programas hay que tener permiso para usar tal puerto o protocolo, y luego acceso a la máquina remota, es decir, hay que ''autentificarse'', o identificarse como un usuario autorizado de la máquina. Algunos de estos programas son telnet, rlogin, rsh, ftp, etc.

El comando Telnet es utilizado para comunicarse con otra computadora. Suponga que está trabajando en su computadora y necesita editar un archivo que se encuentra en otra computadora llamada Ventas, se puede utilizar Telnet para ingresar en la computadora Ventas, para realizar esto se debe escribir el comando Telnet junto con el nombre de la otra computadora: Telnet Ventas.

Cuando Telnet se conecta con la otra computadora esta pregunta por el nombre de usuario y "password".

Trying... Connected to Ventas Escape character is "^]".

Login: root Password:

Luego de esto, el usuario puede realizar cualquier clase de trabajo desde la línea de comandos desde la otra computadora.

Una vez finalizado su trabajo el usuario debe terminar la sesión, si por alguna razón no puede terminar la sesión remotamente puede utilizar las teclas de escape de Telnet  $(\leq c$ trl $>$ -]).

El comando Ftp es utilizado para transferir archivos. Mientras se esta trabajando en una computadora se puede necesitar archivos que se encuentran en otra computadora, si se desea solamente copiar archivos se puede usar el comando Ftp. Por ejemplo si se desea copiar archivos que se encuentran en una computadora llamada compras, se escribe el comando Ftp seguido del nombre de la computadora a la que se desea conectar: Ftp compras.

Al comento de conectarse con la otra computadora esta pregunta por el nombre de usuario y el *password*:

Connected to compras. 220 compras FTP server (Version 4.160 #9 Wed Aug 9 08:35:11 PST 2000) ready. Name (ventas:root): 331 Password required for root. Password: 230 User root logged in. ftp>

Para copiar un archivo de la computadora remota a la computado donde se esta trabajando se escribe el comando get y el nombre del archivo.

ftp> get \usr\ReporteCompras.

a continuación se listan algunas de las características de UNIX:

- 1. UNIX es el sistema más usado en investigación científica, pero su aplicación en otros entornos ha tenido gran aceptación.
- 2. En general, en las máquinas UNIX, los comandos no se ejecutarán físicamente en la computadora en la cual se está tecleando, sino en aquella a la que uno se ha conectado.
- 3. Una computadora UNIX ofrece generalmente una serie de servicios a la red, mediante programas que se ejecutan continuamente llamados daemon.

#### **4.4 Sistema operativo LINUX**

Linux presenta la mayor parte de las características que se encuentran en otras implementaciones de UNIX y algunas otras que no son habituales

Linux es un sistema operativo completo con multitarea y multiusuario (como cualquier otra versión de UNIX). Esto significa que pueden trabajar varios usuarios simultáneamente en él, y que cada uno de ellos puede tener varios programas en ejecución.

El sistema Linux es compatible con ciertos estándares de UNIX a nivel de código fuente, incluyendo el IEEE POSIX.1, System V y BSD. Fue desarrollado buscando la posibilidad de que casi todo el software gratuito desarrollado para UNIX se compila en Linux sin problemas y todo lo que se hace para Linux (código del núcleo, drivers, librerías y programas de usuario) sea libre distribución.

El núcleo es capaz de emular por su cuenta las instrucciones del coprocesador 387, con lo que en cualquier 386 con coprocesador o sin él se podrán ejecutar aplicaciones que lo requieran.

Linux soporta diversos sistemas de ficheros para guardar los datos. Algunos de ellos, como el ext2fs, han sido desarrollados específicamente para Linux. Otros sistemas de ficheros, como el Minix-1 o el de Xenix también están soportados, con el de MS-DOS se podrán acceder desde Linux a los disquetes y particiones en discos duros formateados con MS-DOS. Además, también soporta el ISO-9660, que es el estándar en el formato de los CD-ROMs.

Linux implementa todo lo necesario para trabajar en red con TCP/IP. Desde administradores para las tarjetas de red más populares hasta SLIP/PPP, que permiten acceder a una red TCP/IP por el puerto serie. También se implementan PLIP (para comunicarse por el puerto de la impresora) y NFS (para acceso remoto a ficheros). Y también se han portado los clientes de TCP/IP, como FTP, telnet, NNTP y SMTP

Linux utiliza la multitarea prioritaria para que cada programa garantice la oportunidad de ejecutarse, y que se ejecute hasta que el sistema operativo de prioridad a otro programa para que se ejecute. Este tipo de multitarea es exactamente lo que hace Linux. MS-DOS y *Windows* 98 no admiten la multitarea prioritaria; admiten una forma de multitarea denominada multitarea cooperativa. Con ésta, los programas se ejecutan hasta que permiten voluntariamente que se ejecuten otros programas o no tienen nada más que hacer por el momento. Para comprender mejor la capacidad multitarea de Linux, examínelo desde otro punto de vista, el microprocesador sólo es capaz de hacer una tarea a la vez, pero la realiza en tiempos tan cortos que se escapa a nuestra comprensión, es por eso que en sus "ratos libres" se dedica a ejecutar otras tareas que se le hayan pedido.

Linux y otros sistemas operativos multitarea prioritaria consiguen el proceso de prioridad supervisando los procesos que esperan para ejecutarse, así como los que se están ejecutando. El sistema programa entonces cada proceso para que disponga de las mismas oportunidades de acceso al microprocesador. Es esta capacidad de asignar tiempo a las aplicaciones que se están ejecutando desde un sistema operativo de acceso gratuito, lo que destaca a Linux de otros sistemas operativos y entornos disponibles en la actualidad. La capacidad de Linux para asignar el tiempo de microprocesador simultáneamente a varias aplicaciones ha derivado en la posibilidad de ofrecer servicio a diversos usuarios a la vez, ejecutando cada uno de ellos una o más aplicaciones

La característica que más resalta de Linux es que un grupo de personas puede trabajar con la misma versión de la misma aplicación al mismo tiempo, desde el mismo terminal o desde terminales distintos

Es importante entender las diferencias entre Linux y otros sistemas operativos, tales como MS-DOS, OS/2, y otras implementaciones de UNIX para ordenador personal. Primeramente, conviene aclarar que Linux puede convivir felizmente con otros sistemas operativos en la misma máquina: es decir, se puede correr MS-DOS y OS/2 en compañía de Linux sobre el mismo sistema sin problemas.

Una de las razones más importantes para escoger un sistema operativo como Linux en comparación de otros sistemas operativos es que es una excelente elección para trabajar con UNIX a nivel personal. Si ha desarrollado *software* UNIX, Linux le permitirá desarrollar y probar el software UNIX en su PC, incluyendo aplicaciones de bases de datos y X *Windows*. Con Linux, podrá correr su propio sistema UNIX y adaptarlo a sus necesidades. La instalación y uso de Linux es también una excelente manera de aprender UNIX si no tiene acceso a otras máquinas UNIX.

Linux no es sólo para los usuarios personales de UNIX. Es robusto y suficientemente completo para manejar grandes tareas, así como necesidades de cómputo distribuidas. Muchos negocios, especialmente los pequeños, se están cambiando a Linux en lugar de otros entornos de estación de trabajo basados en UNIX.

# **5. DISEÑO DE UNA APLICACIÓN IVR UTILIZANDO PROCEDIMIENTOS DESARROLLADOS EN EL LENGUAJE DE PROGRAMACION C++**

#### **5.2 Descripción de la aplicación**

La aplicación que se diseñó es un sistema IVR, el cual integra los sistemas telefónicos y de cómputo, haciendo uso de la tecnología CTI como se explicó en capítulos anteriores. Este sistema IVR proporciona a los usuarios entre los principales servicios: *Fax on Demand*, operadora automática, correo de voz y consulta a bases de datos.

La aplicación presenta al inicio un mensaje de bienvenida al usuario, luego le presenta un menú con opciones, de las cuales puede elegir: transferencia de llamadas sobre una PABX, ingresar al sistema *Fax on Demand*, consulta saldos de cuentas o cualquier dato existente en una base de datos, dejar mensajes y revisarlos.

Para atender las llamadas se realizaron grabaciones con mensajes de voz, los cuales guían al usuario por el sistema, presentándole opciones o brindándole la información solicitada. Uno de estos mensajes es el que se presenta al inicio de la aplicación: "gracias por llamar, si conoce el número de la extensión márquelo ahora, marque la tecla del numeral para nuestro sistema de fax o espere en la línea para ser atendido por nuestra operadora".

La aplicación IVR permite la atención de varios usuarios al mismo tiempo, por lo que se hace uso de la multitarea, para la construcción del mismo.

El *hardware* que se utiliza para la conexión entre el sistema telefónico y la aplicación es una tarjeta de telefonía marca *Dialogic*, dicha compañía también provee los *drivers* para que la aplicación se comunique con el hardware.

Para la aplicación IVR que se diseño, se utilizó una planta telefónica privada SIEMENS HICOM 118, la cual nos permite entre otras cosas hacer uso de sus extensiones telefónicas, a las cuales el usuario puede acceder si este conoce el número correspondiente.

#### **5.2 Componentes del sistema**

Para el desarrollo de la aplicación se emplearon los siguientes elementos en *hardware* y *software*:

#### **A. Hardware:**

Una computadora con procesador *Pentium* MMX o superior.

16 MB de memoria RAM.

20 MB de espacio libre en el disco duro.

Tarjeta *Dialogic* Proline/2V para 2 canales.

Tarjeta Fax Módem.

### **B. Software:**

Lenguaje de programación *Visual* C++ versión 5.0. Lenguaje de programación *Visual Basic* versión 5.0. *Software Dialogic* para la interfaz telefónica. Sistema Operativo *Windows* 95.

*Delrina WinFax. Visual Voice* For TAPI.

Para el desarrollo del sistema *Fax on Demand* fue necesario utilizar una tarjeta Fax módem, debido a la aplicación tiene un módulo que hace que funcione como un servidor de información por medio del fax.

Para la aplicación se seleccionó la tarjeta *Dialogic Proline*/2V debido a que es una de las más confiables para realizar aplicaciones CTI, a un costo razonable. En una computadora se pueden instalar varias tarjetas de este tipo, para disponer de más canales o emplear otros modelos de mayor capacidad.

El espacio mínimo se determinó al conocer cual es el tamaño de los mensajes de voz que el usuario puede necesitar y el tamaño de los mensajes de voz del sistema, además de los archivos necesarios para la aplicación.

# **5.3 Instalación del** *software dialogic* **para la aplicación**

El *software Dialogic* contiene el *driver* de la tarjeta, además del *software* que se encarga de realizar la comunicación entre el *hardware* y el programa. Para la instalación del *software* se debe seguir los siguientes pasos:

- 1. Cerrar todas las aplicaciones que se estén utilizando.
- 2. Inserte el disquete 1 de instalación del Software Dialogic o el CD-ROM.
- 3. Utilizando Windows 95, en el panel de control ejecute el programa Agregar o quitar programas y presione el botón de instalar.
- 4. Siga las instrucciones que aparecerán en la pantalla de instalación teniendo en cuenta lo siguiente: el directorio donde se instalara el software es C:\USERS.
- 5. Reinicie la computadora para que los cambios tengan efecto en el sistema.

# **5.4 Instalación del** *hardware* **para la aplicación telefónica**

Antes del desarrollo de la aplicación se debe instalar y configurar la tarjeta *Dialogic.* Para la instalación y configuración de la tarjeta se deben seguir los siguientes pasos:

1. Posiciónese en el programa de configuración *Dialogic*, que se encuentra en la carpeta de programas en el paquete de desarrollo de *Dialogic*.

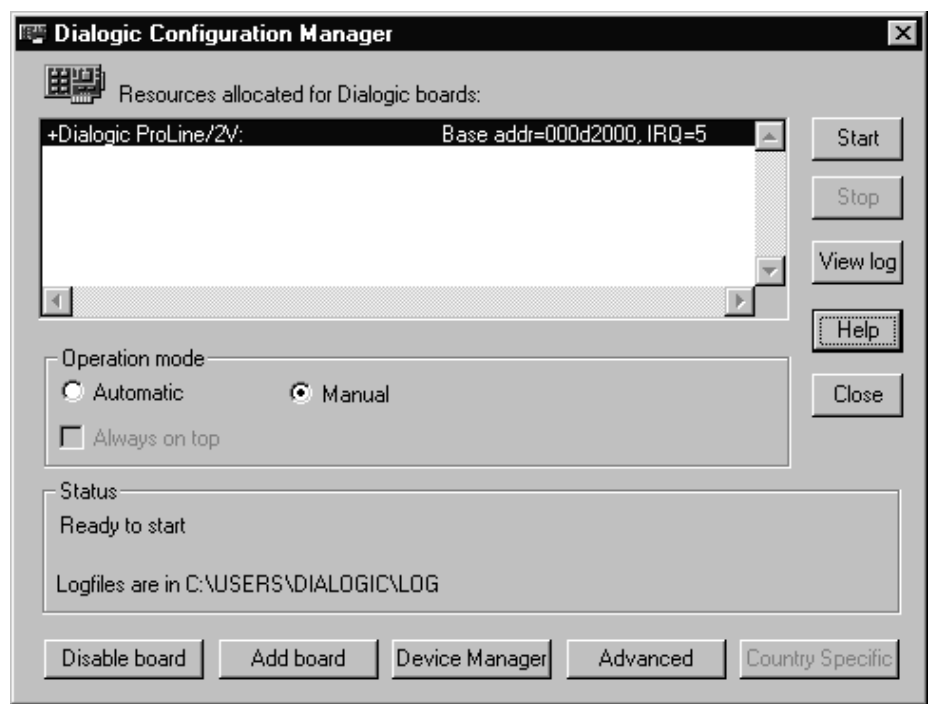

**Figura 13. Configuración de una nueva tarjeta** *Dialogic*

2. En el administrador de configuración de *Dialogic*, haga *click* en el botón *Add Board*, como se muestra en la figura 14. Siga las instrucciones para agregar nuevo Hardware del asistente de Windows, tomando en cuenta la siguiente opción:

¿Desea que Windows busque el nuevo hardware?

Seleccione la opción no y presione el botón siguiente, debido a que esta búsqueda no es necesaria para agregar nuevo hardware para tarjetas Dialogic.

- 3. En la lista de tipos de *hardware* a instalar, seleccione otros dispositivos y presione el botón siguiente.
- 4. En la lista de fabricantes, seleccione *Dialogic*, y en la lista de modelos seleccione *Dialogic ProLine/2V*, después presione el botón siguiente.
- 5. Posteriormente de instalar el manejador del dispositivo, se debe instalar la tarjeta físicamente en la tarjeta madre de la computadora. Para esto debe configurar en la tarjeta *Dialogic* un número de IRQ adecuado, además de la dirección de memoria, de acuerdo a las instrucciones que vienen adjunto a la tarjeta.
- 6. Encender la computadora. Si la computadora no reconoce correctamente el nuevo dispositivo probablemente exista algún conflicto entre los recursos de sistema y la configuración de la tarjeta *Dialogic*, por lo que debe cambiar la configuración de la tarjeta y reiniciar de nuevo el sistema.

# **5.5 Activación del proveedor de servicios telefónicos** *Dialogic* **(TSP) para TAPI**

Luego de configurar, instalar e iniciar correctamente la tarjeta *Dialogic* por primera vez, debe realizar el siguiente procedimiento para activar el proveedor de servicios telefónicos (TSP).

1. En el panel de control ejecute el programa de configuración de telefonía. Haga *click* en inicio y posicionese en configuración, para hacer *click* sobre el icono de telefonía, como se muestra en la figura 15.

Si el icono de telefonía no aparece en el panel de control haga lo siguiente para agregarlo: cierre el panel control (esto es importante), utilizando el explorador de *Windows*, localice el archivo telephon.cp\$, que es ubicado en la carpeta \WINDOWS\SYSTEM y cámbiele el nombre a telephon.cpl, y reinicie el panel de control.

**Figura 14. Ubicación del icono de configuración de telefonía** 

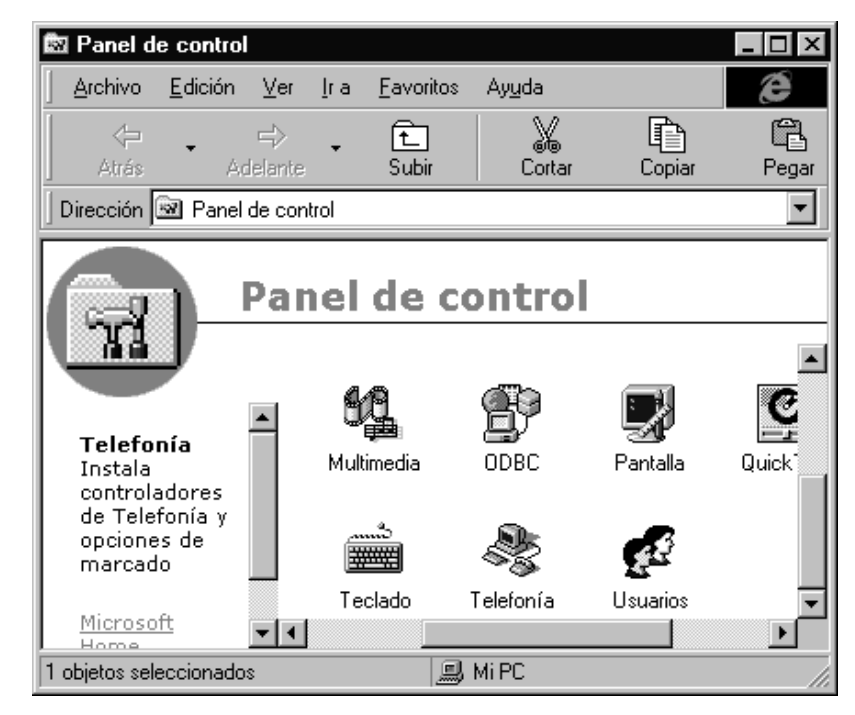

- 2. Si el proveedor de servicios para *Dialogic* no se aparece en los controladores de telefonía instalados debe hacer lo siguiente: presione el botón agregar y de la lista escoja *Dialogic Dxxx TSP – TAPI*.
- 3. Presione el botón instalar para la actualizar la lista de canales disponibles en la tarjeta *Dialogic*, la nomenclatura dxxxB1C1 indica la tarjeta número 1 y el canal 1. Como se muestra en figura 16.
- 4. Presione el botón OK en la configuración de *Dialogic TSP*.
- 5. Presione cerrar en las propiedades de telefonía.

# **Figura 15. Detección de los canales disponibles en la tarjeta** *Dialogic*

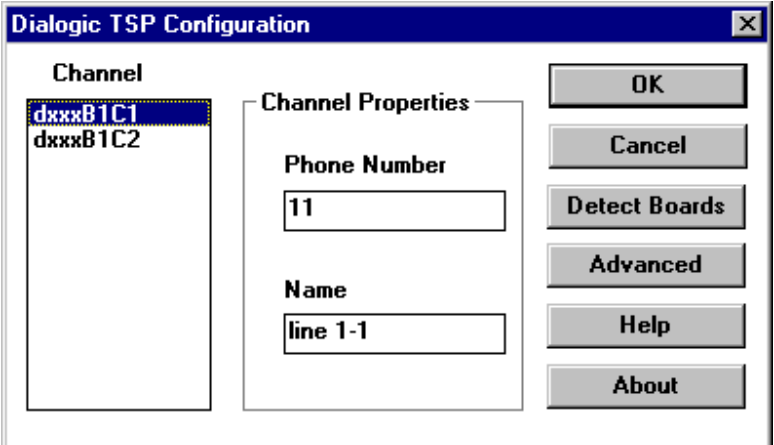

# **5.6 Creación de la aplicación**

Para que la aplicación fuera más estructurada y flexible, se crearon varios módulos los cuales se integran al programa principal. La creación de estos módulos permite que se puedan desarrollar aplicaciones de telefonía con PABX o aplicaciones que utilicen líneas telefónicas conectadas directamente a la aplicación CTI.

Uno de los módulos es el que realiza las consultas a la base de datos, al inicio de dicho módulo el usuario es guiado por medio de un mensaje de voz para que ingrese el *password* el cual es un número de cuatro dígitos, si el *password* es correcto se le proporcionara al usuario la información solicitada. Para este módulo se debe crear un componente adicional que realiza la consulta a la base de datos.

Otro elemento que se debe integrar es él módulo *Fax on Demand* el cual cuando un usuario solicita información por vía del teléfono el programa prepara un fax y lo envía al usuario.

Además de los módulos anteriormente descritos si la aplicación esta conectada a un sistema telefónico con PABX esta puede funcionar como operadora automática. Esto proporciona la posibilidad de realizar transferencia de llamadas automáticamente y utilizar un sistema de correo de voz, en el cual los usuarios al tratar de comunicarse con una extensión de la PABX y no lograr la comunicación pueden dejar un mensaje de voz.

#### **5.6.1 Creación de la base de datos**

Por su sencillez y para efectos didácticos se utilizó la base de datos *Microsoft Access*. Se debe tener en cuenta que el sistema no esta condicionado a una base de datos específica, pues la aplicación puede acceder a cualquier base de datos.

Los campos en la base de datos se crearon para un sistema de información en el cual los usuarios tienen una cuenta con una empresa ficticia, los cuales pueden consultar su saldo al ingresar correctamente el *password* de dicha cuenta.

Los datos que se muestran en la tabla III son utilizados solo para este ejemplo pero estos pueden variar, al crear otras aplicaciones para diferentes usos.

Para la creación de la base de datos se debe ejecutar el programa *Microsoft Access*, en las opciones de tablas haga *click* en el botón nuevo, posteriormente aparece una lista de opciones de la cual debe seleccionar *vista diseño* la cual le permitirá crear una nueva tabla.

| Campo          | Tipo de dato | Tamaño |
|----------------|--------------|--------|
| <b>Cliente</b> | autonumérico |        |
| Nombre         | string       | 30     |
| Dirección      | string       | 30     |
| Teléfono       | string       | 10     |
| Password       | string       | 10     |
| Saldo          | moneda       |        |

**Tabla III. Tabla de clientes** 

La llave primaria de la base de datos es el campo cliente, lo cual es utilizado como identificador único para la relación.

El campo password es utilizado en el sistema para que los clientes tengan la seguridad de que ellos son los únicos que pueden consultar la información del saldo de su cuenta.

Después de ingresar los campos, esta información se guarda en un archivo con nombre clientes.mdb*.* 

# **5.6.2 Creación del ODBC**

Un ODBC (*Open Database Connectivity*, conectividad de bases de datos abierta) es un estándar creado por Microsoft para el acceso a bases de datos de distintas fuentes de datos.

Para crear el ODBC se debe ejecutar el programa que se encuentra en el panel de control: *32 bit ODBC*, para crear una fuente de datos nueva, haga *click* en el botón *Add* y seleccione *Microsoft Access Driver* (\*.mdb), debido a que la base de datos a utilizar es Access, posteriormente haga *click* en el botón finalizar, luego de esto ingrese el nombre del ODBC el cual será: clientesODBC, también debe ingresar el nombre de la base de datos la cual será: clientes.mdb.

# **5.6.3 Creación del módulo de acceso a bases de datos**

Para la creación del modulo de acceso a bases de datos se utilizó el asistente de aplicaciones *AppWizard* de *Visual* C++ para crear un componente.

Antes de empezar a crear la aplicación debe crear la base de datos ya que *AppWizard* necesita saber con que base de datos va a trabajar la aplicación.

Para empezar, ejecute AppWizard y cree una aplicación SDI (*Single Document interface*) denominada Clientes que se almacenara en C:\Clientes como se muestra en la figura 17.

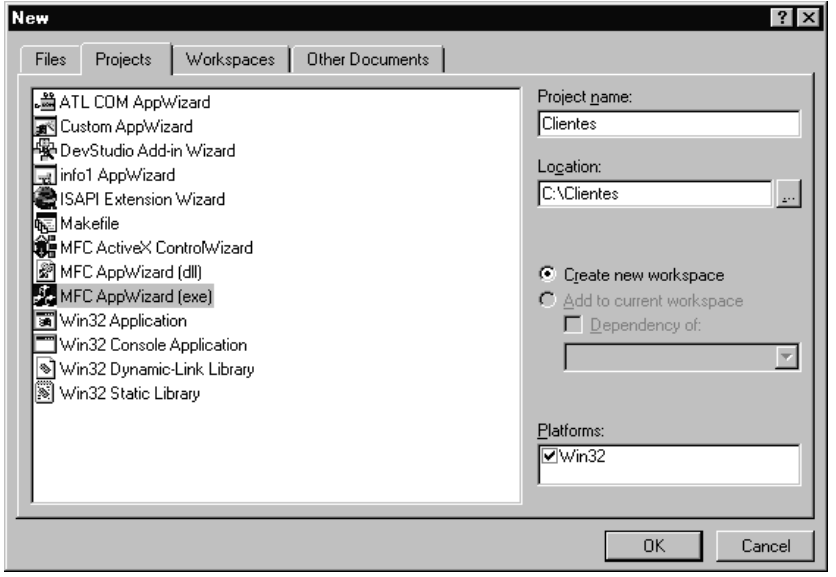

**Figura 16. Creación de un proyecto por medio de** *AppWizard*

Para que la aplicación pueda acceder a la base de datos se debe indicar que tipo de soporte necesitará, en este caso se seleccionará *Database view without file support*.

**Figura 17. Crear una aplicación para la base de datos** 

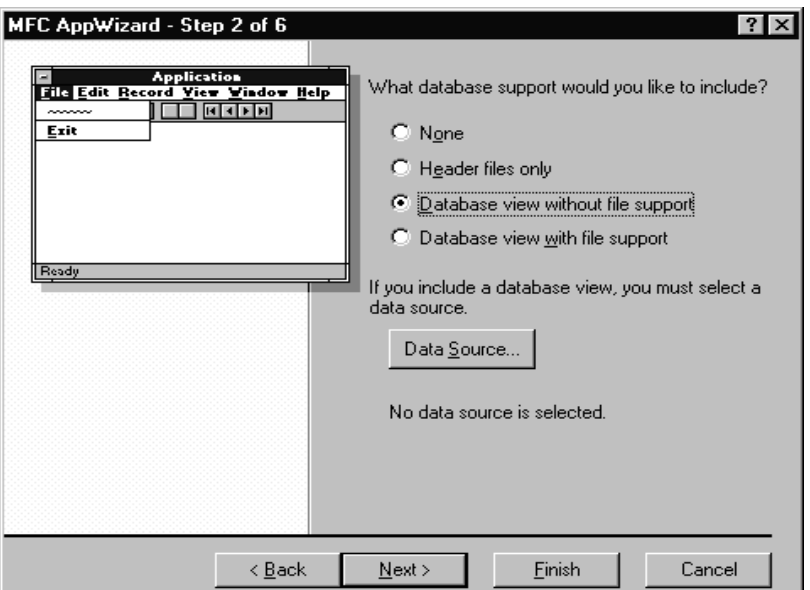

Se elige el soporte anteriormente descrito debido a que genera archivos para realizar la conexión a la base de datos. Posteriormente se debe hacer *click* en el botón *Data Source* para escoger la base de datos sobre la cual se realiza la consulta.

Después de esto se solicita el nombre del ODBC al que tiene que acceder la aplicación. Para la aplicación se elige ClientesODBC la cual se ha registrado anteriormente y se encuentra en la misma computadora de la aplicación. Como se explico en él capitulo anterior se tiene que tener en cuenta la ubicación y la forma de conexión a la base de datos.

Una vez seleccionado ClientesODBC, se visualiza una ventana con el nombre del componente y su forma de acceso, como se muestra en la figura 19.

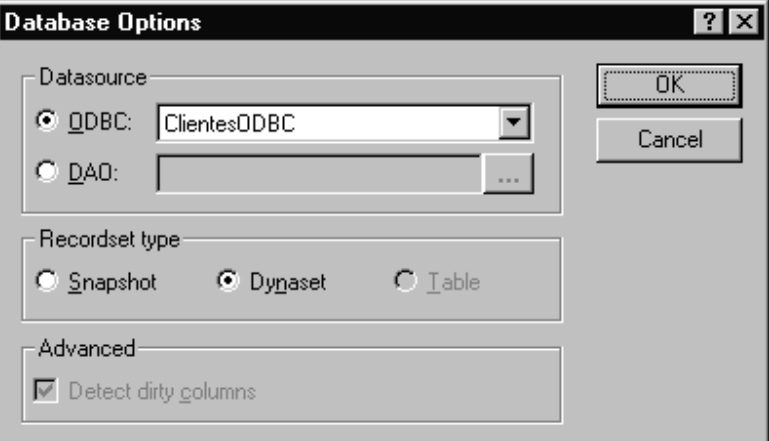

**Figura 18. Selección del ODBC** 

Una vez seleccionada la base de datos clientes se visualiza una ventana con el nombre de la tabla de la base de datos, como se muestra en la figura 20.

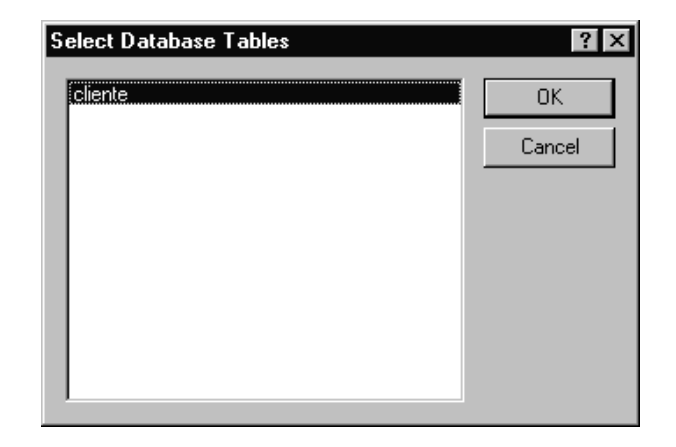

 **Figura 19. Selección de la tabla para la aplicación** 

Después de hacer todo lo expuesto, *AppWizard* creará un esqueleto para la aplicación con las especificaciones que se muestran en la figura 21:

**Figura 20. Resumen de la creación de la aplicación** 

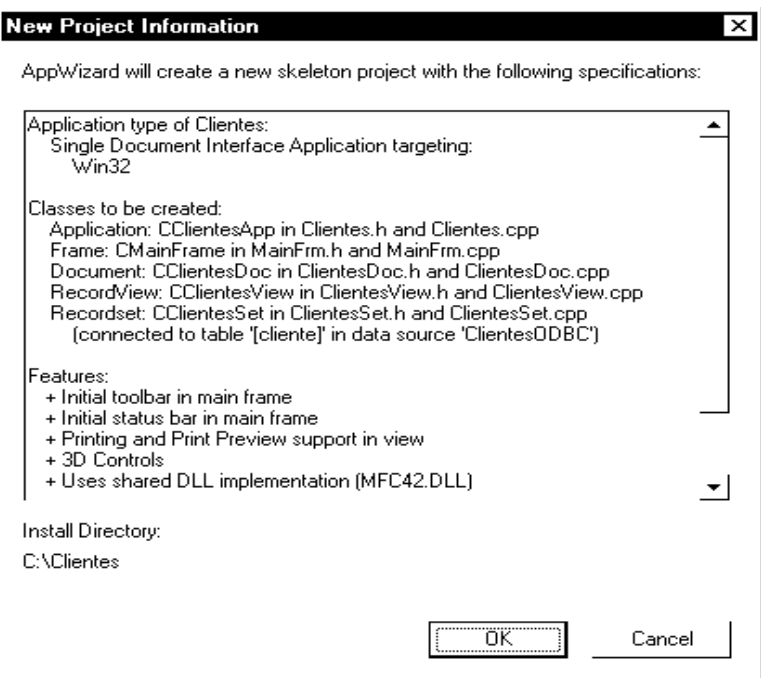

De la aplicación se utilizará únicamente los archivos de acceso a la tabla de clientes los cuales son: ClientesSet.h y ClientesSet.cpp.

# **5.6.4 Creación de una librería de enlace dinámico**

Una librería de enlace dinámico son archivos independientes que contienen funciones independientes que pueden ser llamadas por los programas y por otras librerías para realizar ciertos trabajos. Una librería de enlace dinámico solo entra en acción cuando otro módulo llama a una de las funciones en la librería.

El termino enlace dinámico designa el proceso que utiliza *Windows* para enlazar una llamada de función en un módulo con la función real en el módulo de la librería.

La librería que se integra en la aplicación, es la que provee el acceso a la base de datos en la cual se utiliza el componente que se creo anteriormente.

Para crear la librería primero se debe crear un proyecto en Visual C++ de tipo Dll, el cual se encuentra al presionar la opción *file* y elegir *project*s. Se elige el tipo de proyecto *Win 32 Dynamic-Link Library* porque es el que permite crear un proyecto sin archivos, mientras que con otro tipo de proyecto no es posible. La creación de un nuevo proyecto se muestra en la figura 22.

Posterior a la creación del proyecto Dll se debe integrar los archivos que manejan el acceso a la tabla de la base de datos, esto se hace por medio de la opción de agregar archivos al proyecto, en el menú de proyecto. Los archivos que se deben agregar al proyecto son *ClietSet.cpp* y *ClietSet.h.*

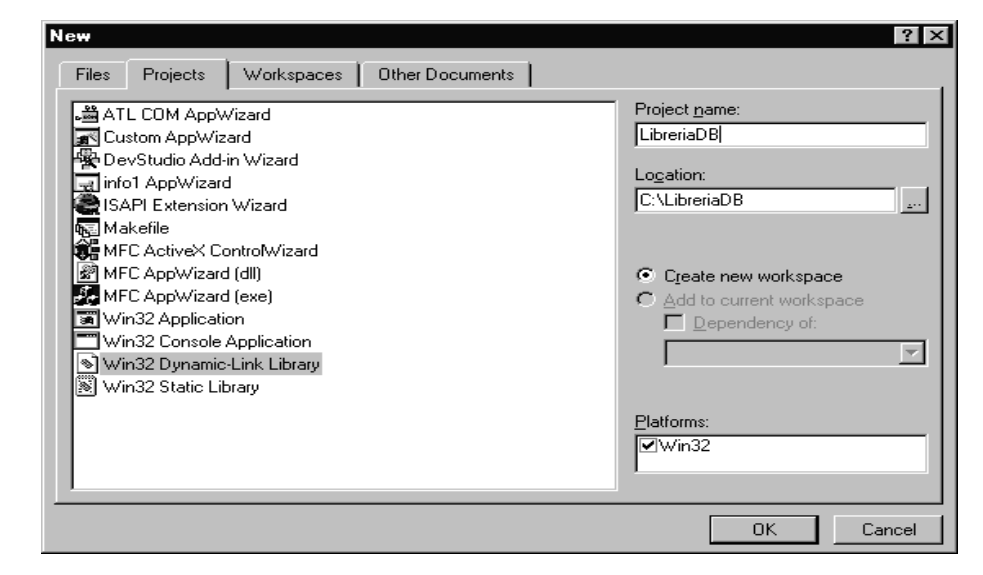

**Figura 21. Creación de una librería de enlace dinámico** 

Para que se realice el acceso a la tabla se debe agregar un archivo con código fuente como se puede observar en la tabla IV.

La función ConsultaBD, consulta en la tabla de usuarios del sistema que usuario concuerda con el *password* que se ha ingresado. Si se encuentra un registro que concuerde con el *password*, la función regresa la información del saldo del usuario.

Cuando se compila la aplicación esta crea la librería de enlace dinámico *LibreriaDB.DLL,* también los archivos LibreriaDB.LIB que es una librería de importación y el archivo LibreriaDB.EXP, que es una librería de exportación que se crea como residuo del proceso de enlace.

# **Tabla IV. Función que realiza la consulta en la base de datos**

```
#include "stdafx.h" 
#include "ClietSet.h" 
#include "rdflib.h" 
EXPORT BOOL CALLBACK RdfConsultaBD(char pString[],char nombre[]) 
{ 
  int Length,numer; 
  char info[40]; 
// Construir el objeto de la consulta 
 CClientesInfoSet rsClient( NULL ); 
// Abrir la tabla para la consulta 
 rsClient.Open(); 
// Utilizar la tabla para obtener la información...
strcpy(info, "-1");
numer = 1;
// recorrer la tabla para buscar la información 
 while(!rsClient.IsEOF()) 
 { 
         if (strcmp(rsClient.m_password,pString)== 0)
           { 
                   numer = 0;
                   strcpy(info,rsClient.m_saldo);
           } 
                    rsClient.MoveNext(); 
 } 
// retornar la información de la consulta 
  sprintf(nombre,"%s",info);
         rsClient.Close(); 
         return TRUE; 
}
```
#### **5.7 Creación del módulo principal**

Para crear él modulo principal se debe crear una aplicación en la cual se escribe el código necesario para el sistema.

En este módulo se incluyen la librería de acceso a la base de datos, las funciones telefónicas, y los procesos que controlan las llamadas entrantes.

Para crear una aplicación en blanco, haga *click* en *New* del menú *File* en el programa Visual C++. Este crea los archivos necesarios para la aplicación. En el archivo principal de la aplicación se debe crear el código de los módulos de acceso a los datos, de *Fax on Demand* y operadora automática.

Al iniciar el sistema, entra en funcionamiento él modulo de operadora automática el cual por medio de un mensaje de voz le consulta al usuario si desea realizar una transferencia de llamada a cualquiera de las extensiones de la PABX, ingresar al sistema de fax o realizar una consulta a la base de datos. Los módulos se integran en un bloque principal el cual dependiendo de la opción seleccionada por el usuario dirige el flujo del programa a realizar funciones de transferencia de llamadas, hacia el modulo de consulta a la base de datos o el módulo de *Fax on Demand*.

#### **5.7.1 Integración de la librería de acceso a la base de datos a la aplicación**

Para integrar la librería de acceso a la base de datos se debe primero incluir el archivo de la librería en el proyecto, para esto haga *click* en la opción *settings* del menú *proyect*, ingrese el nombre de la librería que en este caso es LibreriaDB.LIB en la opción *link*, como se muestra en la figura 23.

Para hacer referencia a la función que realiza la consulta a la base de datos se hace la llamada como a cualquier otra función estándar de C++.

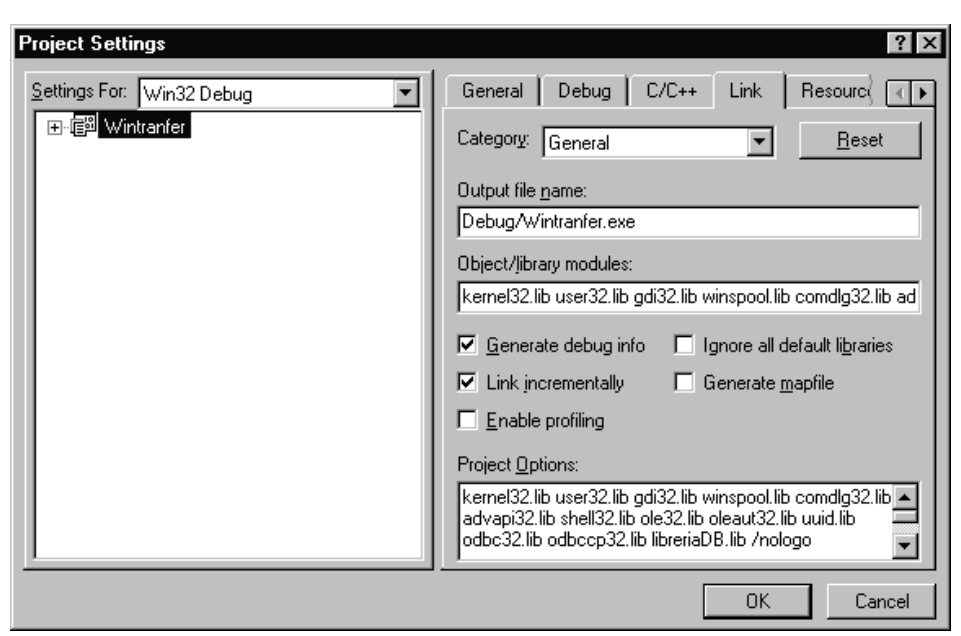

**Figura 22. Integración de la Librería Dll al proyecto** 

# **5.7.2 Formato de los archivos de sonido**

Un archivo de sonido se guarda cada vez que el usuario deja un mensaje en el sistema o para proporcionar la información solicitado por los usuarios. En la actualidad existen varias clases de archivos de sonido.

Los archivos de extensión *WAV*, son utilizados para realizar grabaciones o reproducir archivos de sonido con una buena calidad de audio, pero tienen la desventaja de que ocupan mucho espacio físico en el disco duro.

Existen otros formatos de archivos de sonido, como por ejemplo: *MP3*, *VOC*, *VOX*, los cuales utilizan compresión de sonido, lo que representa una reducción en el espacio físico que ocupan los archivos.

El formato de los archivos de sonido en el proyecto es *VOX* debido a la disminución en el espacio físico necesario y, además, que el hardware seleccionado reconoce únicamente dos formatos de los anteriormente mencionados: el formato *WAV* y el *VOX*. Una de las desventajas que presenta el formato *VOX* es que en la compresión pierde calidad de audio.

# **5.7.3 Funciones del sistema**

Para que el sistema funcione correctamente se deben implementar varias funciones entre las cuales se encuentra las siguientes:

1. int get\_digits(int chdevx, char digits[], int cantidad)

Esta función solicita al usuario que ingrese una cantidad de dígitos específica desde el teclado del teléfono, el resultado de esta solicitud lo devuelve en la variable digits en forma de cadena de caracteres.

#### **Tabla V. Código de la función de obtener dígitos**

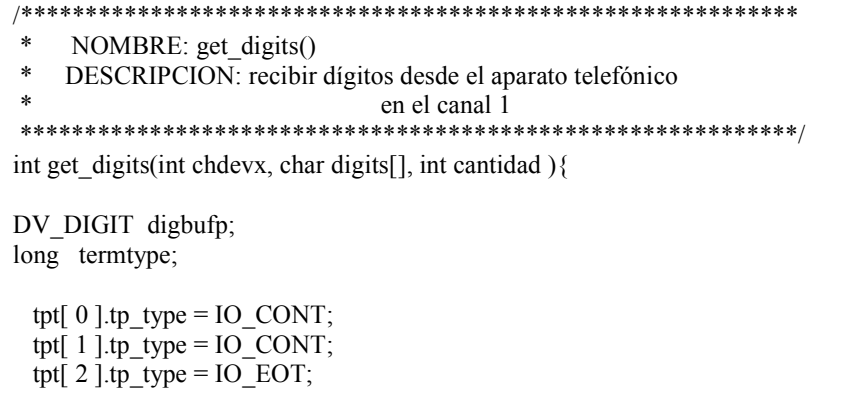

```
dxclrtpt(tpt, 3);// finalizar cuando se ha obtenido el máximo de dígitos 
 tpt[0].tp_type = IO_CONT;
 tpt[0].tp_termno = DX_MAXDTMF;
 tpt\begin{bmatrix} 0 \\ 1 \end{bmatrix}.tp_length = cantidad;
 tpt[0].tp flags = TF_MAXDTMF;
// Terminar la recepción de dígitos cuando cuelgan el teléfono 
 tpt[ 1 ].tp_type = IO_CONT;
 tpt[1].tp_termno = DX_LCOFF;
 tpt[ 1 ].tp length = 1;
 tpt[1].tp_flags = TF_LCOFF;
// Terminar de recibir dígitos después de 5 Segundos 
 tpt[2].tp_type = IO_EOT;
 tpt[ 2 ].tp_termno = \overline{DX} MAXTIME;
 tpt[2].tp_length = 50;
 tpt[2].tp flags = TF MAXTIME;
 if ( dx getdig( chdevx, tpt, &digbufp, EV_SYNC ) == -1) {
                  //WinPrintf("Error en al recibir digitos"); 
                  return -1; 
  } 
  strcpy(digits,digbufp.dg_value); 
  termtype = ATDX_TERMMSK(chdevx); 
  if (termtype & TM_LCOFF) { 
           return 2; 
   } 
  if (termtype & TM_USRSTOP) { 
           return 2; 
   } 
  return 1; 
}
```
2. int dial(int chdevx, char numero[])

 Esta función se encarga de realizar la transferencia de llamadas entre las extensiones de la planta telefónica.

#### **Tabla VI. Código de la función dial**

```
/************************************************************ 
 * NOMBRE: dial() 
 * DESCRIPCION: marcar un numero telefónico con análisis de 
 * llamada el canal 1. 
         ************************************************************/ 
int dial(int chdevx, char numero[]){ 
DX_CAP cap;
dx_clrcap(&cap);
     cap.ca dtn pres = 1000;
     cap.ca\frac{d\tan \theta}{dt} npres = 3000 ;
     cap.ca dtn deboff = 100 ;
     cap.ca_noanswer = 1000;
cap.ca_noanswer = 1000;
cap.ca nbrdna = 4;
     cap.ca_intflg = DX PVDENABLE;
     for (index = 0; index < MAX TONES; index++) {
       dx chgfreq(chinfo[chdevx].tmplts[index].tid,
               chinfo[chdevx].tmplts[index].freq1.freq, 
               chinfo[chdevx].tmplts[index].freq1.deviation, 
               chinfo[chdevx].tmplts[index].freq2.freq, 
               chinfo[chdevx].tmplts[index].freq2.deviation); 
        dx_chgdur(chinfo[chdevx].tmplts[index].tid, 
chinfo[chdevx].tmplts[index].on.time, 
              chinfo[chdevx].tmplts[index].on.deviation, 
              chinfo[chdevx].tmplts[index].off.time, 
              chinfo[chdevx].tmplts[index].off.deviation); 
        dx_chgrepcnt(chinfo[chdevx].tmplts[index].tid, 
                chinfo[chdevx].tmplts[index].repcnt); 
      } 
     if (dx_deltones(chdevx) == -1) {
      } 
     if (dx initcallp(chdevx) == -1) {
      } 
   if ((cares = dx_dial(chdevx,número, &cap, DX_CALLP |EV_SYNC)) == -1) {
      // rutina de error 
            exit(0); }
```

```
switch (cares) { 
      case CR_BUSY: // Linea ocupada. 
                           return 0; 
        break; 
      case CR_CEPT: // operador.
                           return 1; 
        break; 
      case CR_CNCT: // Conexion debido a 
                           return 1; 
break; 
      case CR_ERROR: // Condicion de Error. 
                            return 0; 
        break; 
      case CR_FAXTONE: // Tono de FAX detectado. 
                           return 3; 
        break; 
      case CR_NOANS: // no contesta nadie. 
        dx_clrcap(&cap); 
       cap.ca_dtn_pres = 1000;
       cap.ca dtn npres = 3000 ;
       cap.ca dtn deboff = 100;
       cap.ca_noanswer = 100 ;
       cap.ca_intflg = DX PVDENABLE;
dx_dial(chdevx,"&,",&cap,EV_SYNC);
                           return 2; 
        break; 
      case CR_NODIALTONE: // No se detectó tono para marcar. 
                           return 0; 
        break; 
      case CR_NORB: 
        // No se detecto el ring en la otra linea. 
                           return 0; 
     break;<br>case CR STOPD:
                          // abortado por el usuario.
                           return 0; 
        break; 
       } 
   return 0; 
}
```
# 3. void sistemDB(int chdev)

Por medio de este procedimiento se solicita información a la base de datos si el usuario ingresa correctamente su "password", se le puede proporcionar la información requerida.

```
/************************************************************ 
 * NOMBRE: SistemDB() 
 * DESCRIPCIÓN: módulo para la conexión con una base de datos 
* externa.<br>****************
                            ************************************************************/ 
void sistemDB(int chdev){ 
char pass[6]; 
char result[10];
int saldo; 
int cent,dec; 
int digit,enc; 
          play_file(chdev, "palabra.vox"); 
          digit = get_digits(chdev, pass,4); 
         if (digit != -1){
           enc = 0:
            RdfConsultaBD(pass,result); 
           if (strcmp(result,"-1") == 0){
      play_file(chdev, "invalida.vox");
            } else { 
                       play_file(chdev, "saldoac.vox");
          saldo = atoi(result);cent = saldo / 100;
                                   saldo = saldo % 100;
                                    if (cent >= 1) centena(chdev, cent); 
                                   \text{dec} = \text{saldo} / 10;
                                   saldo = saldo \% 10:
                                   if (dec \geq 1) decena(chdev, dec);
                                   if (saldo > 0) {
                                            play_file(chdev,"y.vox");
                                             unidad(chdev, saldo); 
 } 
           } 
 } 
}
```
 **Tabla VII. Código del procedimiento para solicitar información 5.7.4 Multitarea en la aplicación** 

Uno de los recursos de programación que se utiliza en la aplicación es la multitarea, la cual permite que el sistema operativo ejecute múltiples programas concurrentemente.

El programa crea procesos "threads" lo que permite que se divida a sí mismo en tareas para atender a cada uno de las líneas telefónicas del sistema.

Para implementar los procesos en la aplicación se hace uso de las funciones de creación de un proceso CreateThread(NULL, 0, NombreProceso, (LPVOID)&x, 0, Identificador), lo que permite que una función trabaje continuamente. El proceso que controla las llamadas entrantes, se activa cuando un usuario se conecta al sistema y regresa a su estado de espera cuando el usuario abandona el sistema.

 **Tabla VIII. Código del proceso para monitorear un canal** 

```
/************************************************************ 
 * NOMBRE: WorkerThread1() 
 * DESCRIPCION: proceso encargado de monitorear el canal 1 para 
         darle atención cuando detecte una llamada.
 ************************************************************/ 
DWORD WINAPI WorkerThread1(LPVOID lpvThreadParm) 
{ 
    while (1) { 
    cerrar = 0;
        //Abrir el canal 1 para esperar la llamada 
         if ((chdev1 = dx_open("dxxxB1C1", 0)) == -1) {
                   WinPrintf("Error Abriendo el canal dxxxB1C1");
                       exit(0); }
```

```
 // configuración inicial de la información del canal 
                chinfo[chdev1].volPos = 0; chinfo[chdev1].callp = capDflt; 
                chinfo[chdev1].iott = iottDflt; chinfo[chdev1].tngen = tngenDflt; 
                chinfo[chdev1].xpbIndex = 0; // default: 8KHz PCM
                 if (dx_setsvmt(chdev1, SV_VOLUMETBL, NULL, 
SV SETDEFAULT) = -1) {
 } 
      // utilizar información default para PerfectCall 
                 for (index=0; index<MAX_TONES; index++) { 
       chinfo[chdev1].tmplts[index] = DefaultTones[index]; 
 } 
                 // colgar la línea 
                hang_upx(chdev1);
                 WPrintf("C1: Canal Listo..."); 
                if (dx_wtring(chdev1,1,DX_OFFHOOK,-1) == -1) {
                        sprintf(errorm,"Error al esperar evento - %s\n",
ATDV_LASTERR(chdev1)); 
                         WinPrintf(errorm); 
                        exit(0); } 
                 // mensaje de bienvenida de la operadora 
                 play_file(chdev1,"bienvenida.vox"); 
                 play_file(chdev1,"fax.vox"); 
                 // Inicio de la detección de dígitos 
                numdig = get_digits(chdev1,digitos,1);
                if (strcmp(digitos,"#")==0) {
                        \frac{1}{s}istemfax();
                sistemDB(chdev1);
 } 
 } 
  return 0L; 
}
```
# **CONCLUSIONES**

- 1. La información acerca del tema de la tecnología CTI en Guatemala es escasa.
- 2. La actual situación de competencia que viven las empresas crea una situación favorable para el desarrollo de aplicaciones CTI.
- 3. La aplicación presenta varios conceptos útiles para el desarrollo de sistemas IVR.
- 4. Las aplicaciones CTI se realizan en grandes centros de información y por ello permiten que entren al sistema varias llamadas de usuarios que solicitan datos. La aplicación IVR que se presenta es bastante básica pues cuenta con un máximo de cuatro líneas telefónicas, limitando el número de personas que pueden acceder al sistema.
- 5. El desarrollo de las aplicaciones CTI en Guatemala es lento, pero con el surgimiento de nuevas compañías telefónicas (carriers), esta tecnología será aprovechada al máximo.
- 6. En Guatemala varias empresas aplican la tecnología CTI, por ejemplo en varios bancos de sistema, Telgua, Cervecería Centroamericana. Estas aplicaciones han tenido gran aceptación debido a que facilitan la atención al cliente, por ejemplo en los bancos no es necesario hacer una larga cola para conocer algún saldo o realizar una operación.
- 7. La aplicación puede ser donada a la Facultad de Ingeniería de la Universidad de San Carlos, para implementar un centro de información en el cual se pueda proporcionar atención al estudiante.
- 8. La tecnología CTI esta avanzando y con nuevas tecnologías como VoIP (Voz sobre IP, que permite la transmisión de voz sobre Internet) puede ayudar en su desarrollo en el futuro. En la actualidad la tecnología CTI es uno de los mejores medios para la transmisión y distribución de información vía telefónica.

# **RECOMENDACIONES**

- 1. Se debe promover en la carrera de ingeniería en sistemas, el estudio de nuevas tecnologías que integran sistemas de computo a los sistemas telefónicos.
- 2. Utilizar aplicaciones IVR para automatizar los procesos repetitivos en la atención al cliente, como el de transferencia de llamadas: en la cual no es necesario contar con una persona que realice ese trabajo.
- 3. Utilizar la presente investigación como una herramienta en el desarrollo de nuevas aplicaciones IVR.
- 4. El sistema se puede mejorar al agregar más canales a la aplicación, dando la posibilidad de que más usuarios utilicen el sistema.
- 5. La presente aplicación puede ser utilizada para la creación de centros de atención de llamadas donde se crea un punto de acceso a datos a disposición del cliente, que permite búsquedas autodirigidas en la base de datos de la compañía.
## **BIBLIOGRAFÍA**

- 1. ABBEY, Michael. **Oracle: Guía de aprendizaje**, Madrid: McGraw-Hill, 1995. 497 pp.
- 2. "Bases de datos en Internet", http://www.dbinternet.com.ar/estructura.htm
- 3. DATE, C.J. **Introducción a los sistemas de bases de datos**, quinta edición Estados Unidos: Ed. Addison-wesley iberoamericana, 1993. 850 pp.
- 4. "DIALOGIC", http://www.dialogic.com, 2000.
- 5. HERRERA, Enrique. **Fundamentos de ingeniería telefónica**, México: Editorial Limusa, 1987. 370 pp.
- 6. HUIDOBRO, José Manuel. **Manual de telefonía**, España: Editorial Paraninfo, 1997. 145 pp.
- 7. "INTERVOICE", http://www.intervoice.com, 2000.
- 8. NEWTON, Harry. *Newton's telecom dictionary*, Estados Unidos: Editorial Telecom Books and Flatiron Publishing, 1998. 790 pp.
- 9. PETZOIL, Charles. **Programación en windows 95**, México: Editorial McGraw Hill, 1996. 1060 pp.
- 10. "RETHOREX", http://rethorex.com, 2000.
- 11. SIEMENS, **Telecomunicacion digital**, Barcelona: Marcombo, 1990. 61 pp.

12. TANENBAUM, Andrew. **Redes de ordenadores**, segunda edición México: Ed. Prentice Hall, 1988. 743 pp.